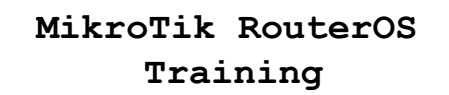

#### **Inter-Networking**

#### ©Mikrotik 2012 2 **Overview**  $-BGP$ ● BGP Basics (iBGP, eBGP) **• Distribution, filtering and BGP attributes** . MPLS • Introduction to MPLS ● LDP  $\cdot$  L2 and L3 VPN's ● Traffic Engineering

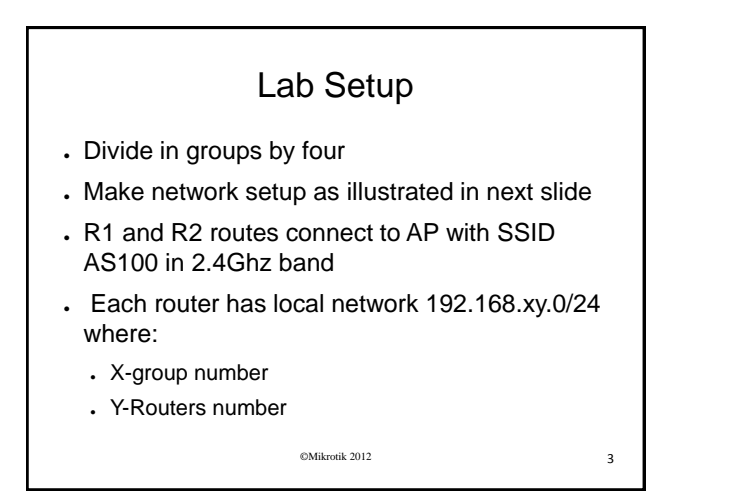

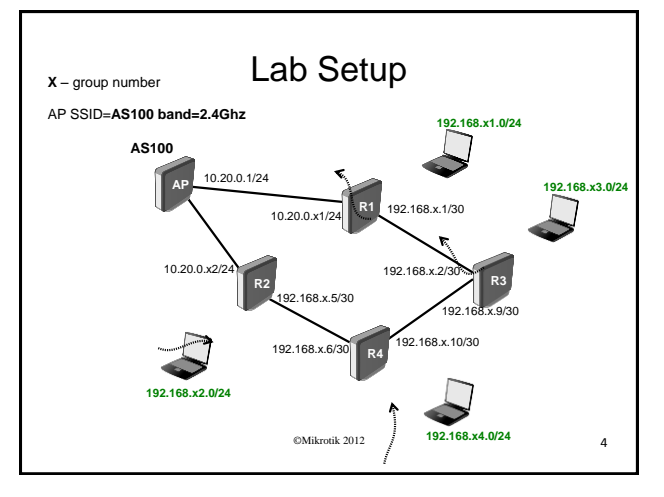

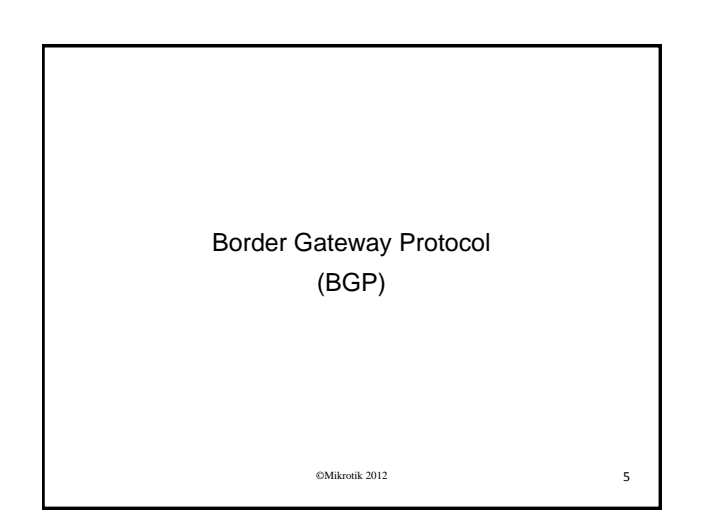

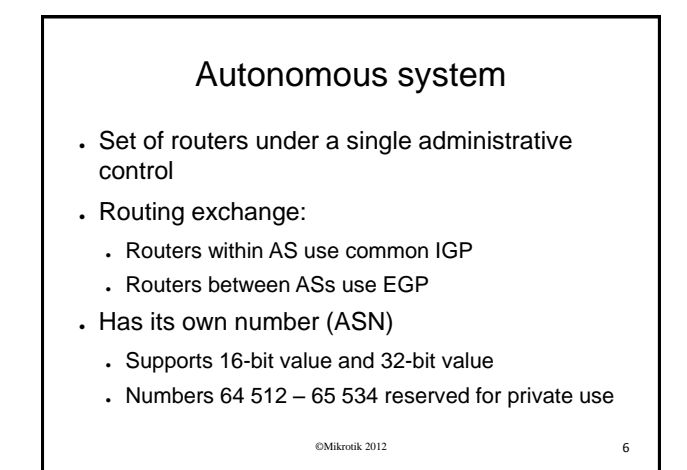

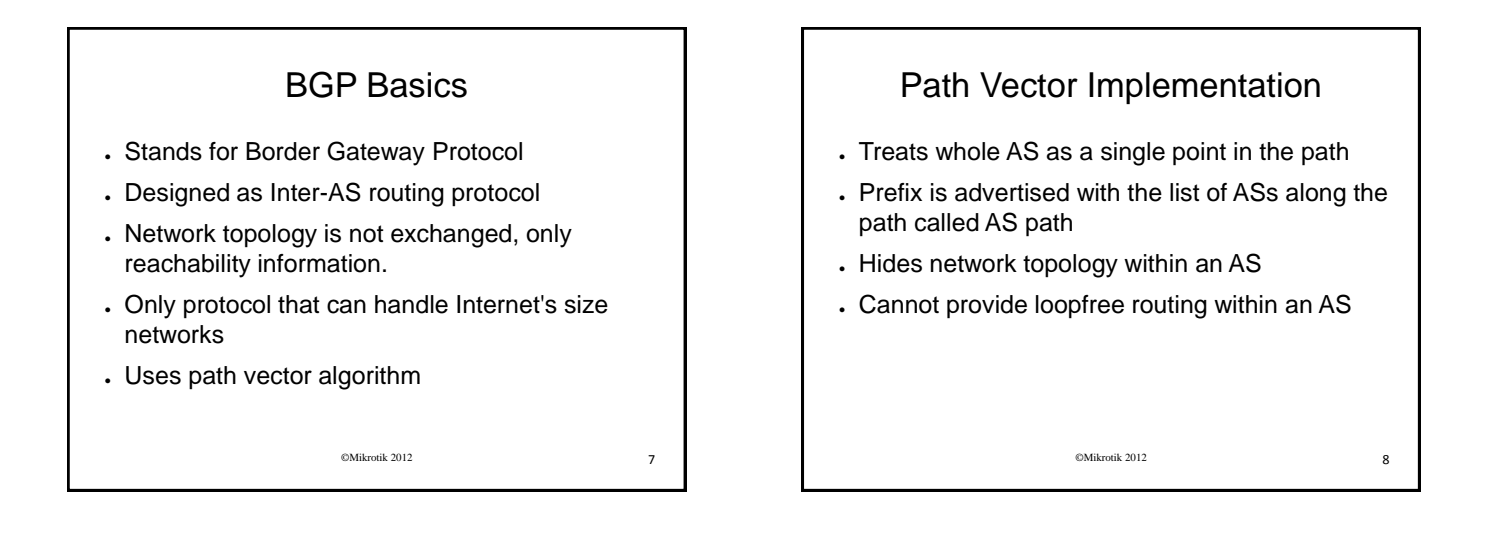

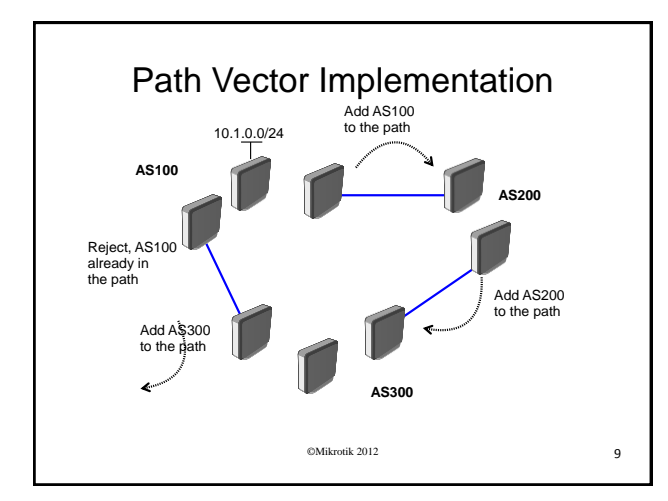

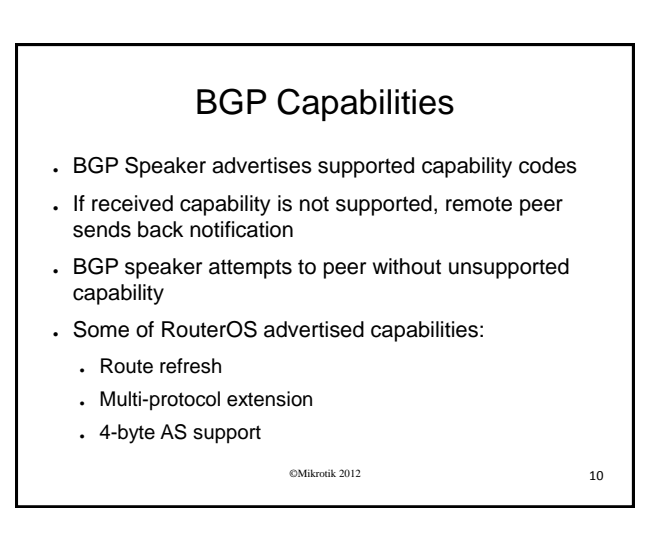

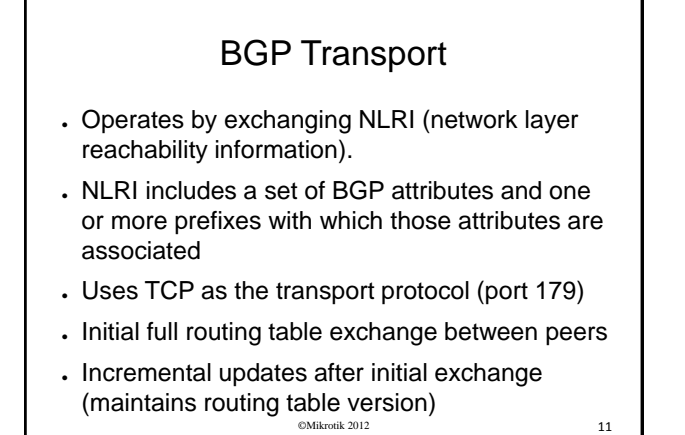

Packet format . Packet contains four main fields:  $\cdot$  Marker (128bits) – used for authentication • Length (16bits)  $\cdot$  Type (8bits) – BGP message type • Message body

# BGP message types

● Four message types:

- Open First message sent after TCP connection establishment, contains capability list. Confirmed by keepalive.
- $\cdot$  Keepalive does not contain data, sent to keep hold timer from expiring
- Update actual route updates. Contains: – NLRI
	- Path attributes
- $\cdot$  Notification sent when error condition occurs, contains error code and sub-code

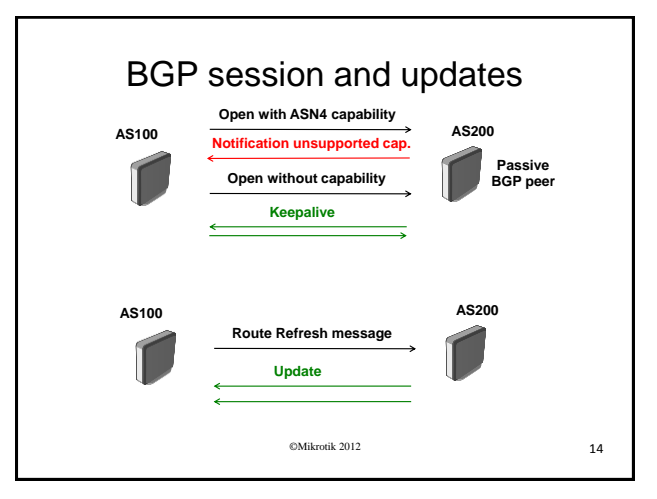

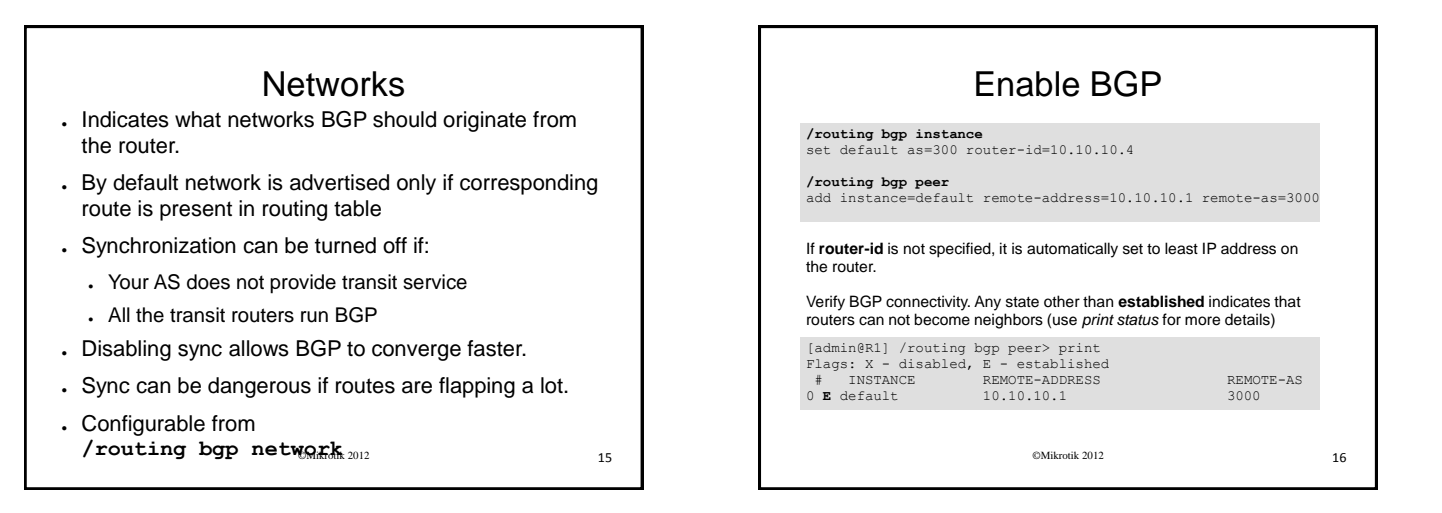

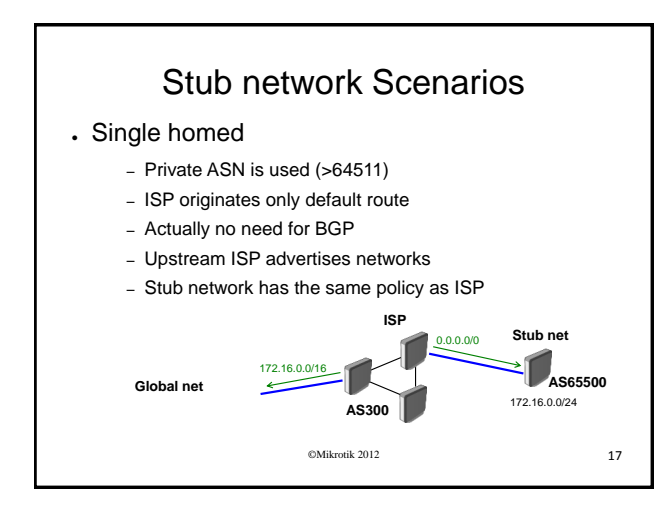

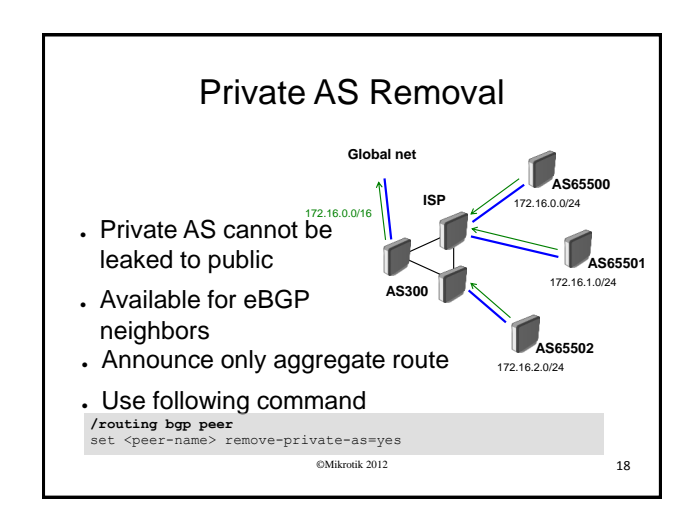

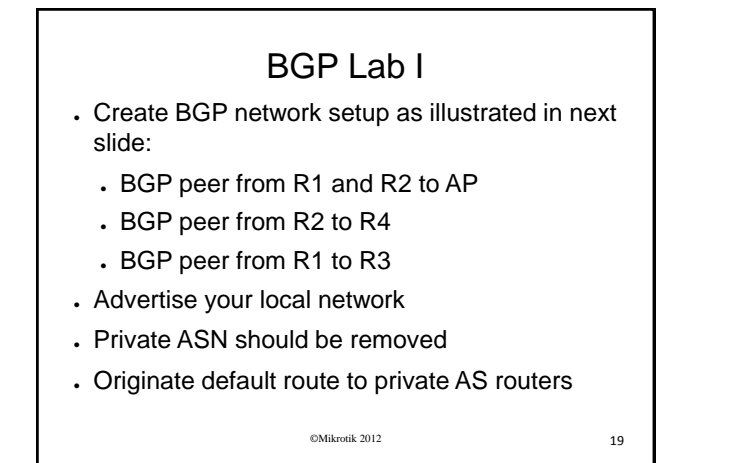

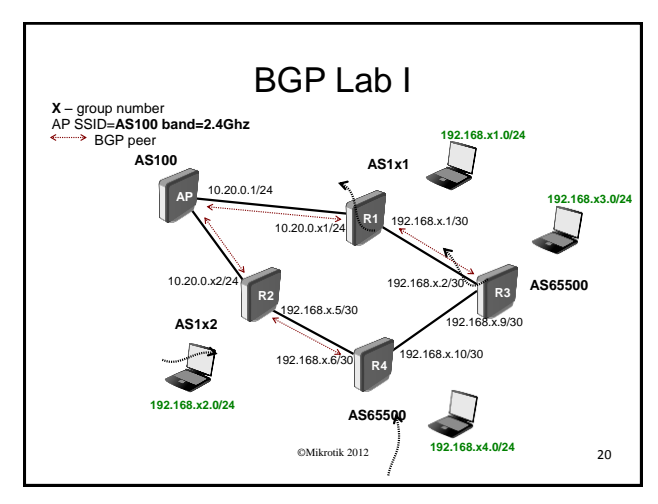

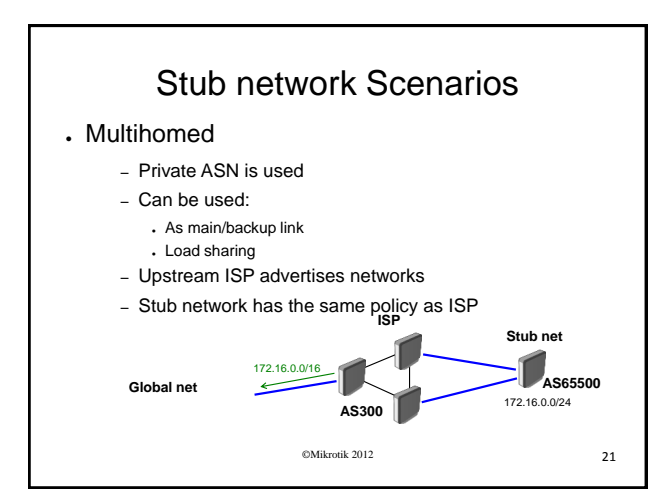

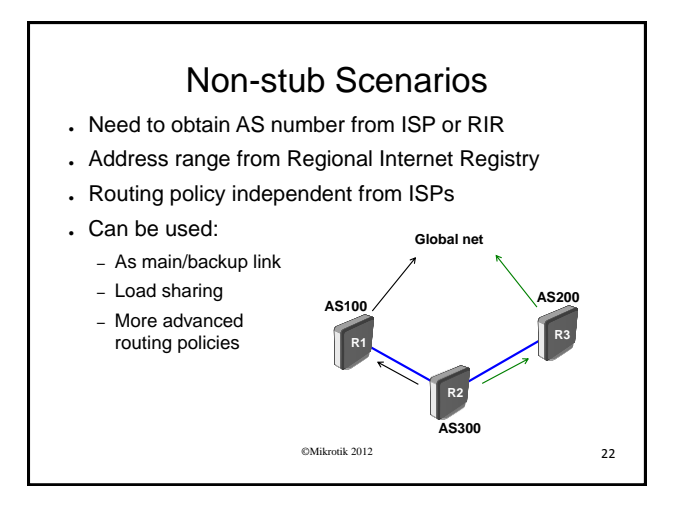

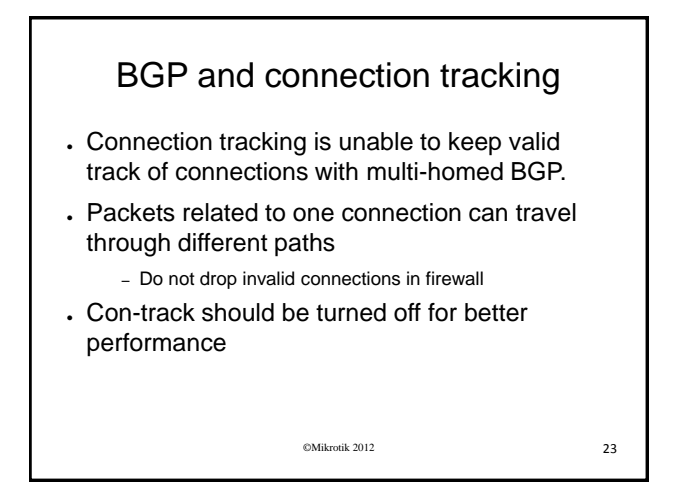

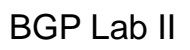

- Add R3 to the same AS as R1
- Add R4 to the same AS as R2
- Make BGP peer between R4 and R3
- . Set up OSPF between routers in the same AS
- Set OSPF to distribute connected routes
- Announce both local networks from AS

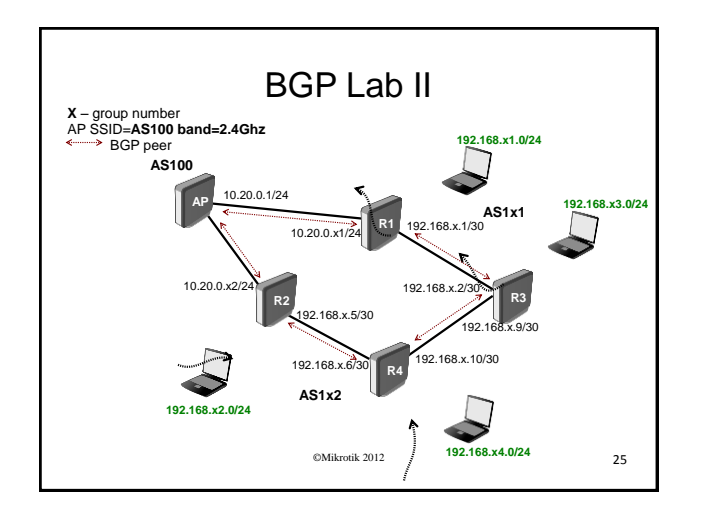

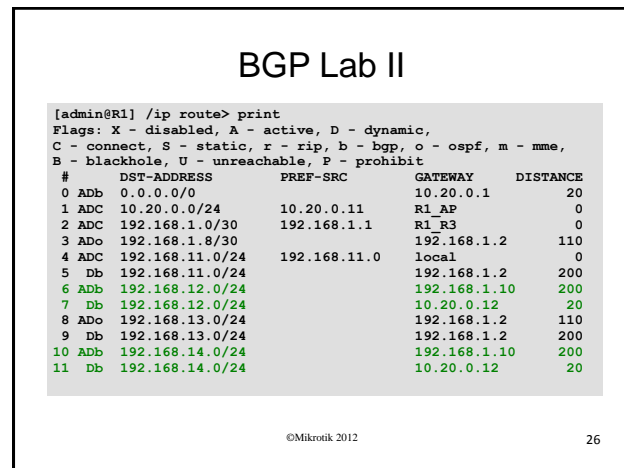

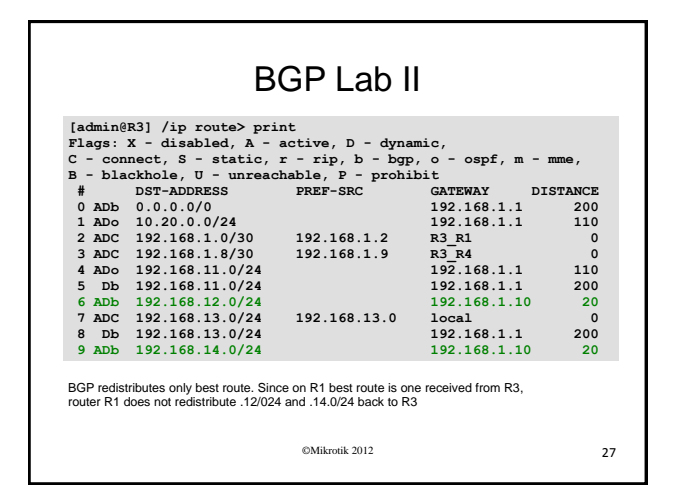

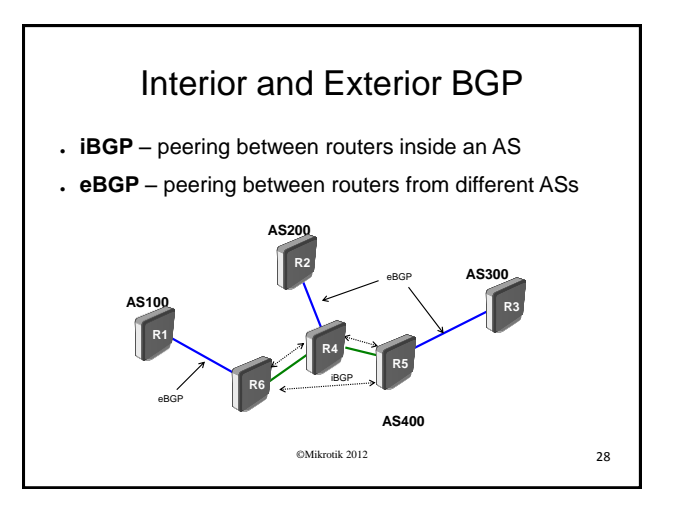

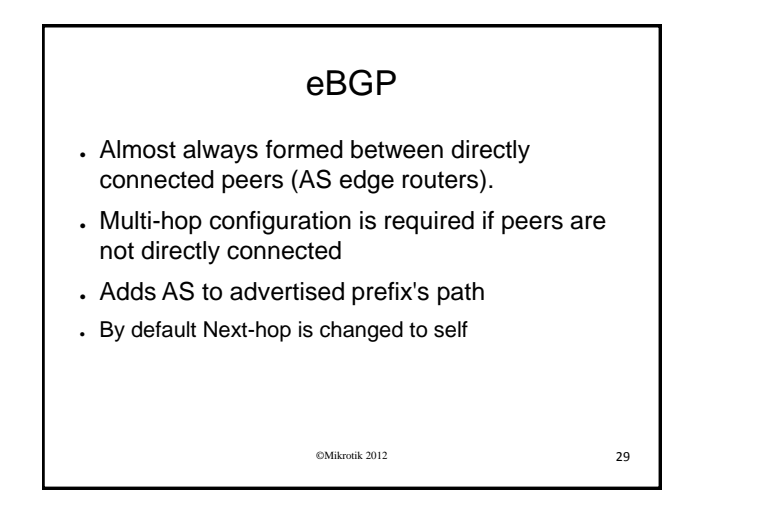

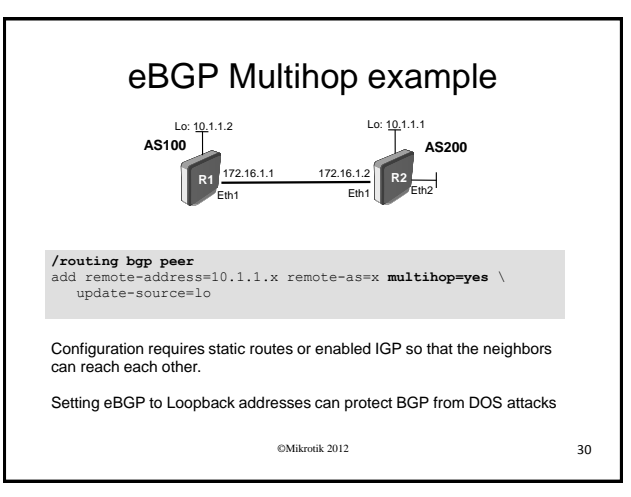

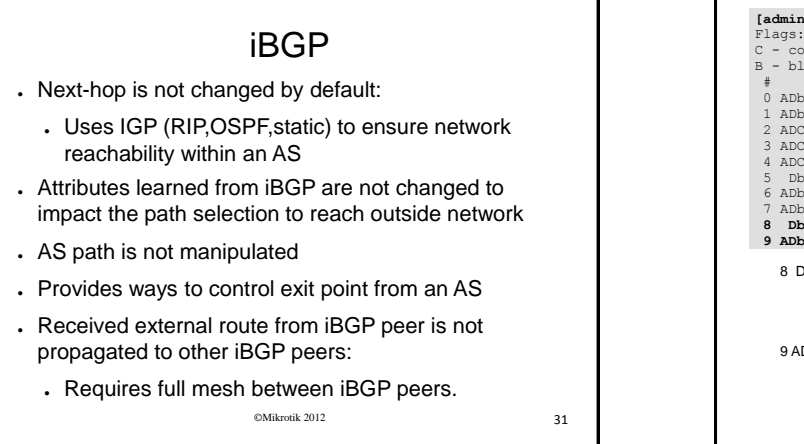

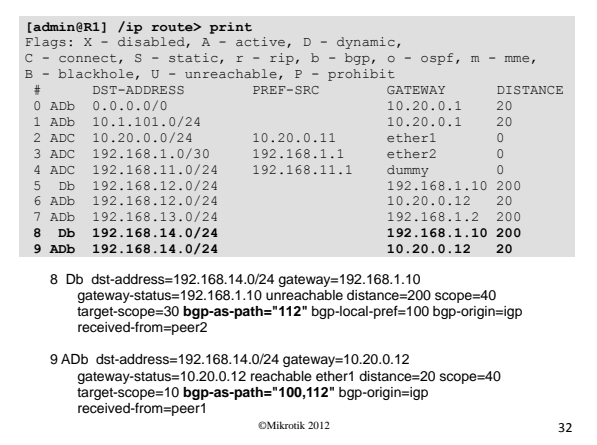

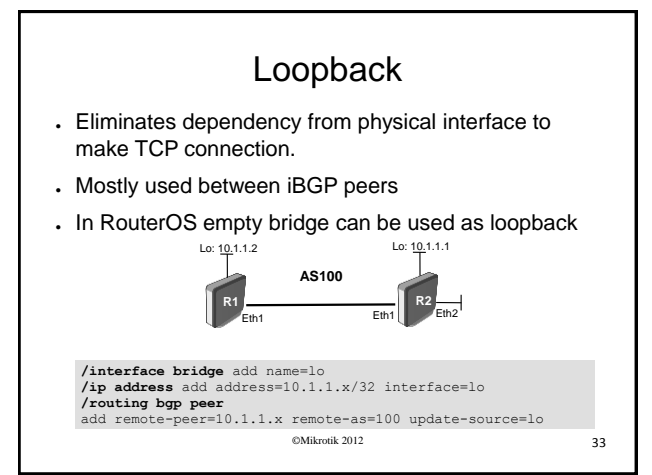

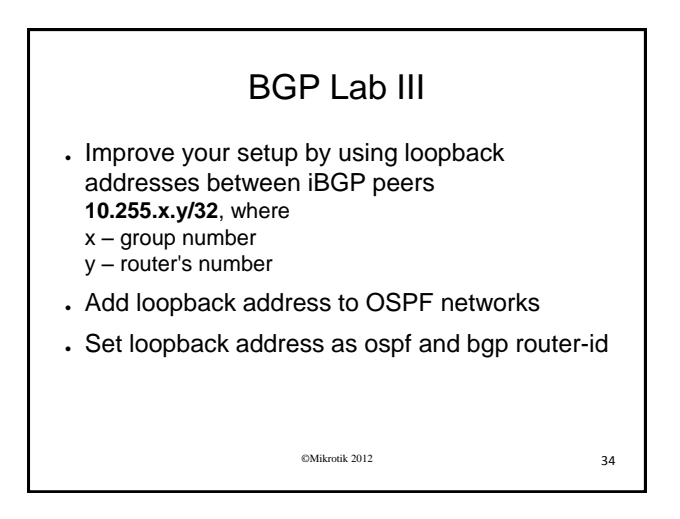

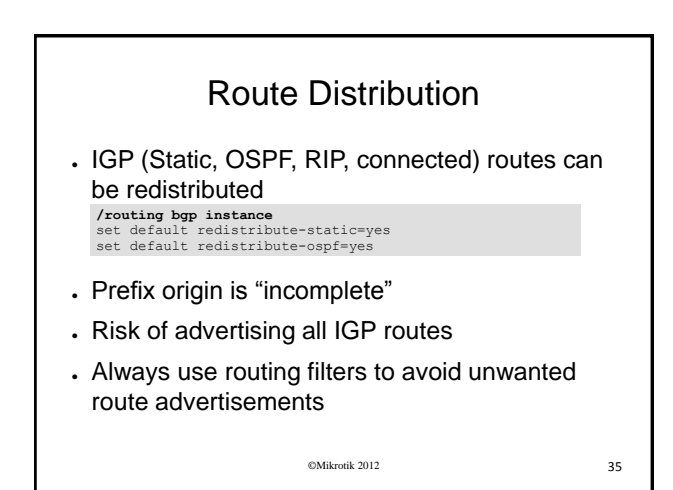

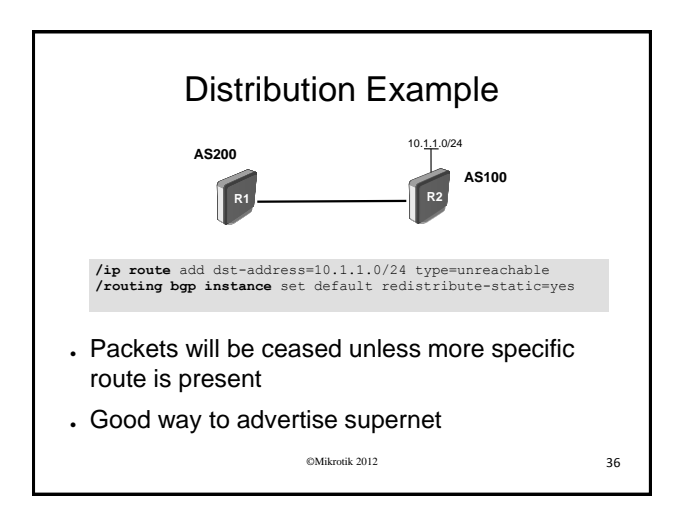

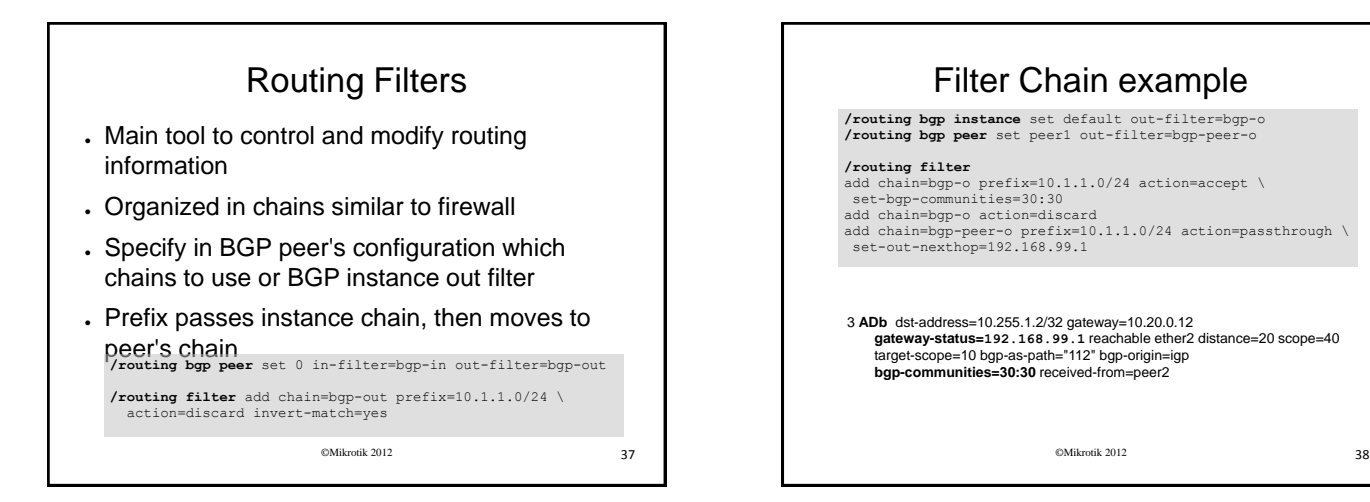

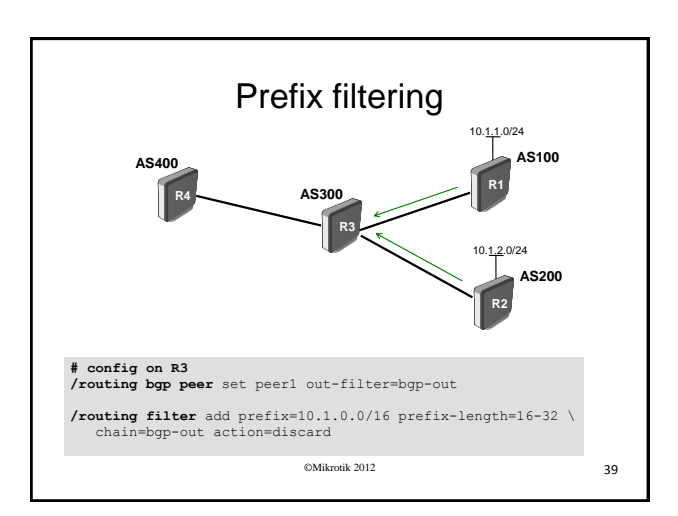

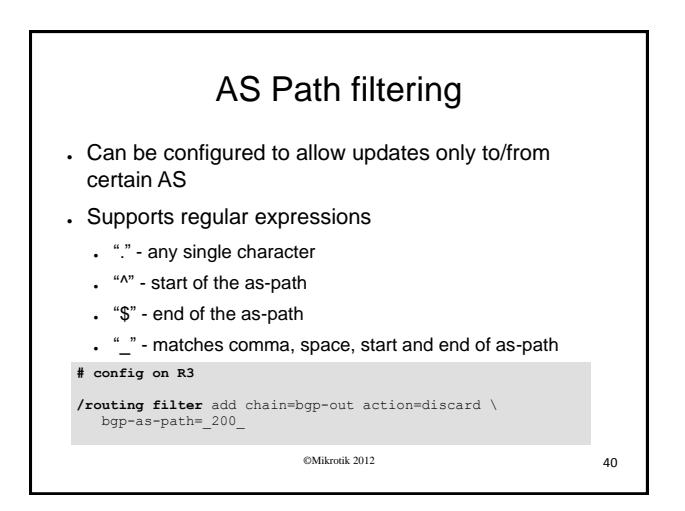

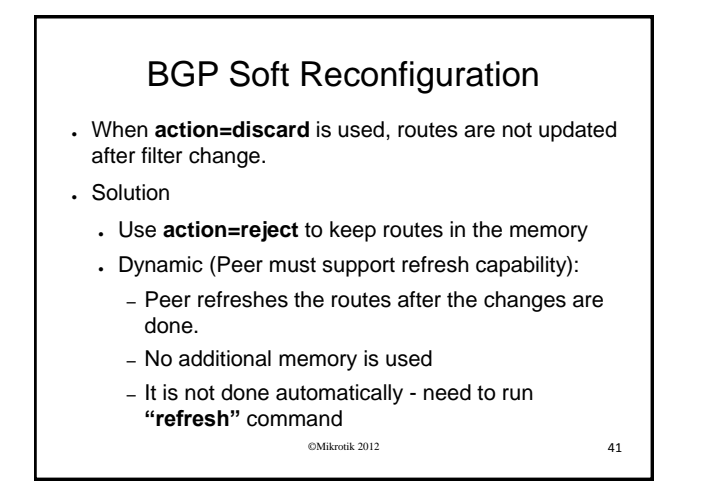

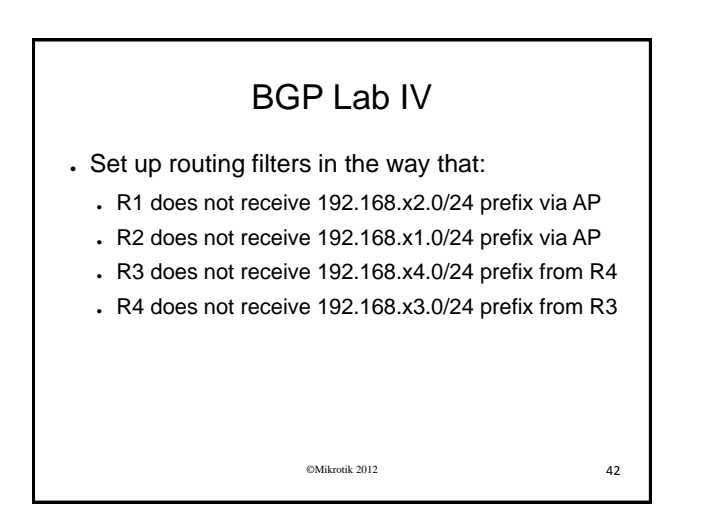

### BGP Lab IV

Lets look at R3. If set up properly traceroutes to network x2 should go over R4 and traceroutes to x4 should go over AP

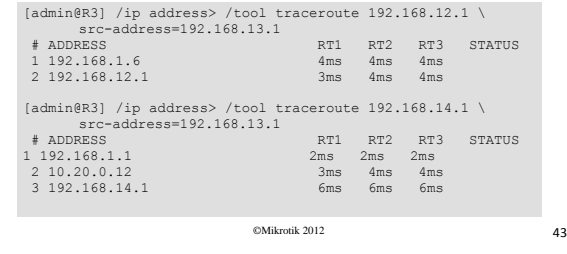

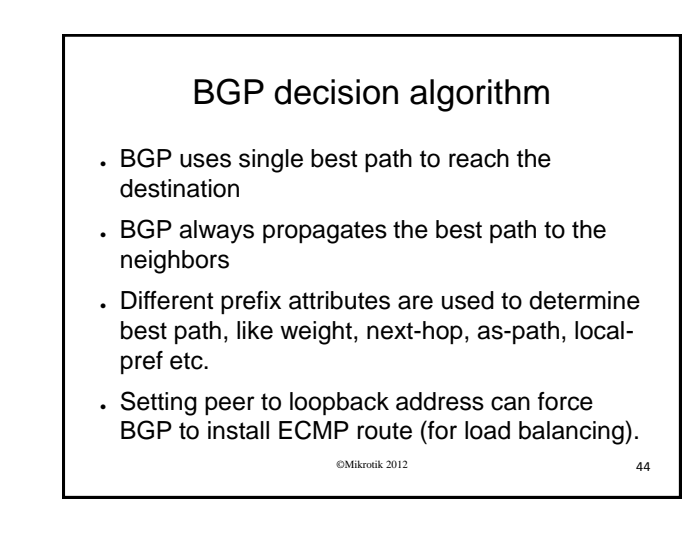

#### Best path selection

- Next-hop validation
- Highest WEIGHT (default 0)
- Highest LOCAL-PREF (default 100)
- Shortest AS-PATH
- Locally originated path (aggregate, BGP network)
- Lowest origin type (IGP,EGP,Incomplete)
- Lowest MED (default 0)
- Prefer eBGP over iBGP
- Prefer the route with lowest router ID or ORIGINATOR\_ID
- Shortest route reflection cluster (default 0)
- 

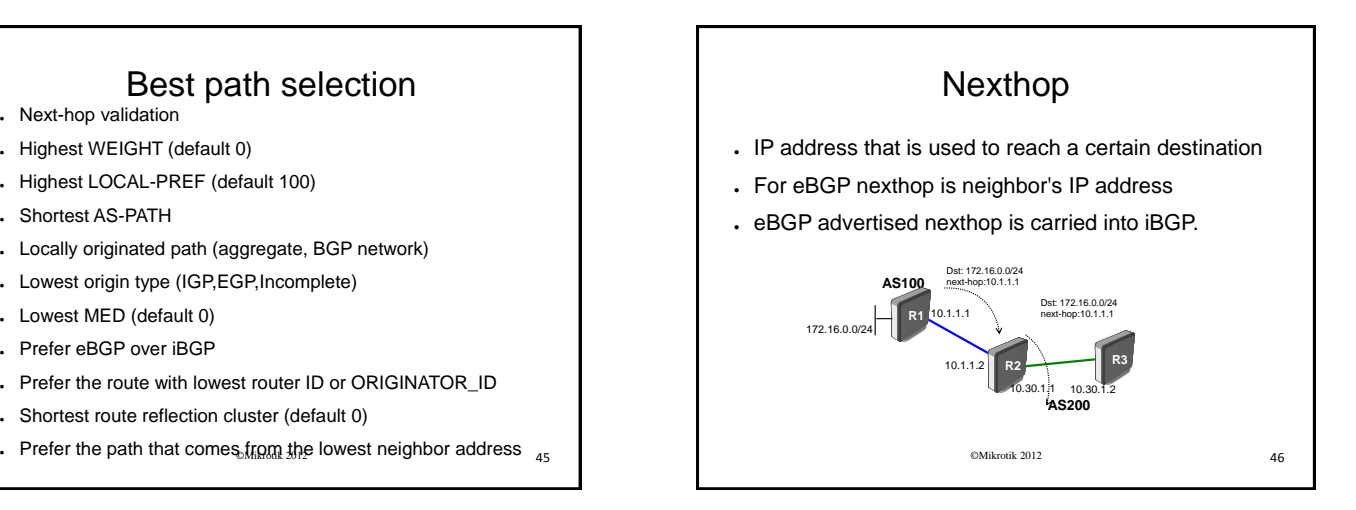

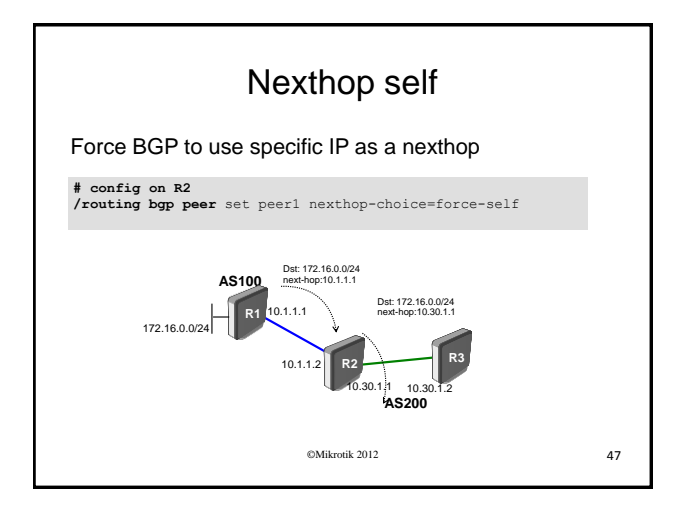

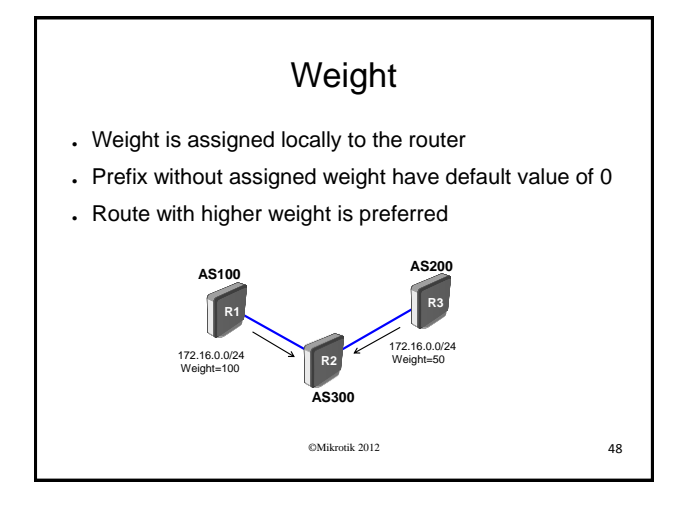

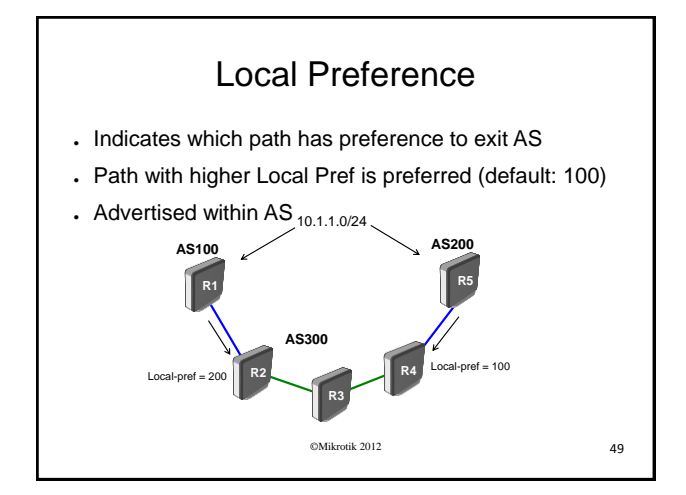

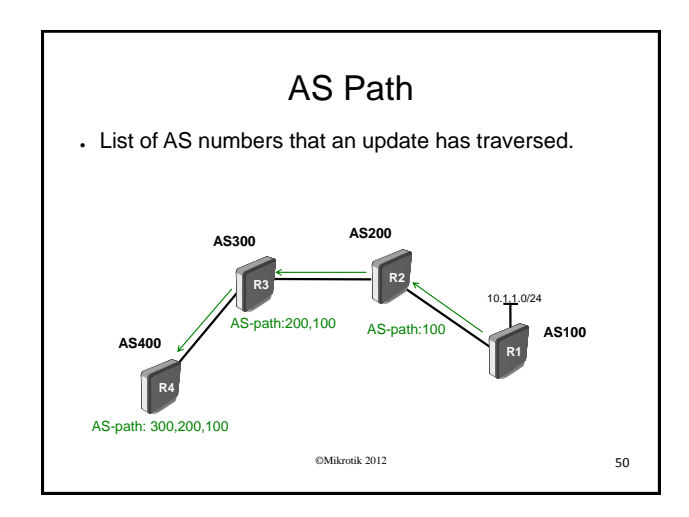

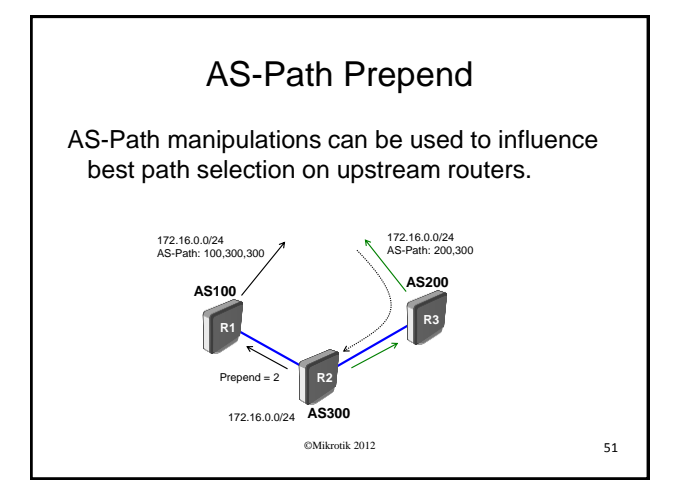

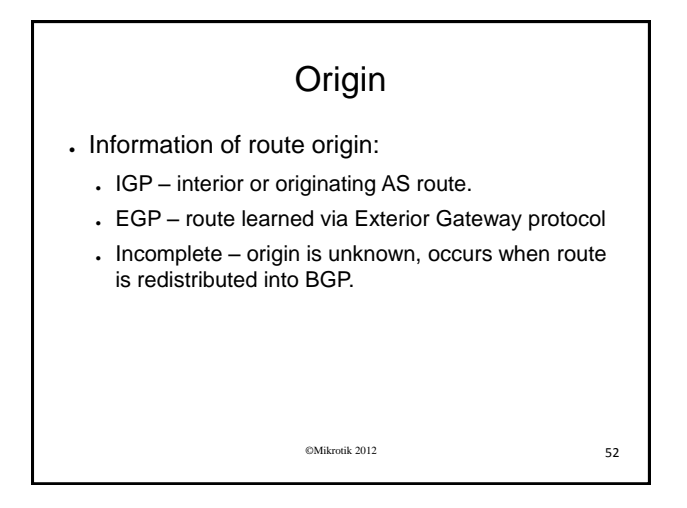

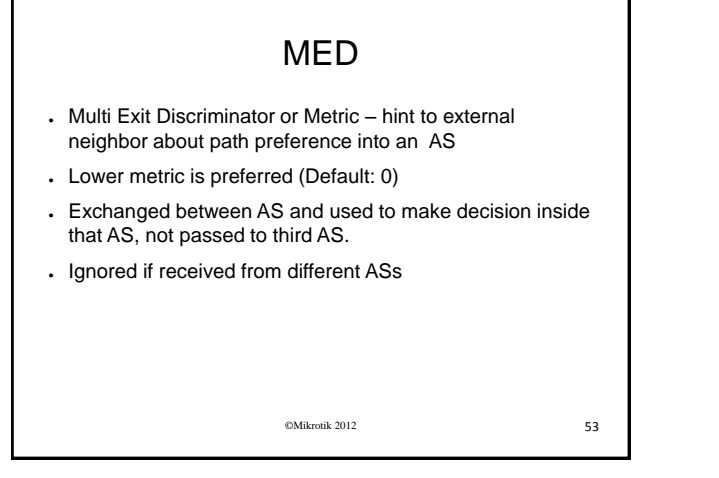

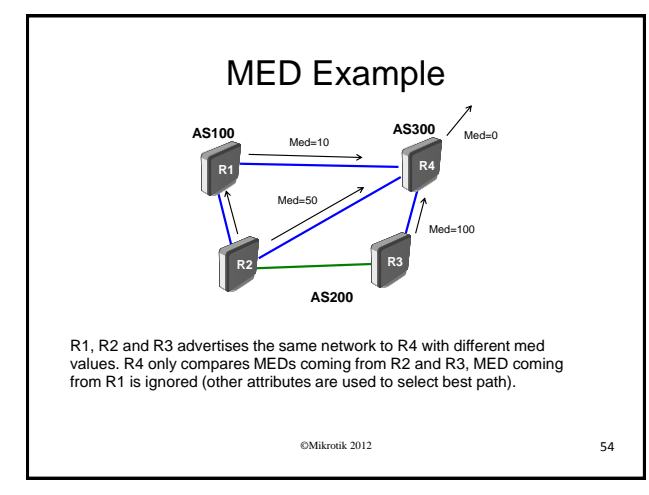

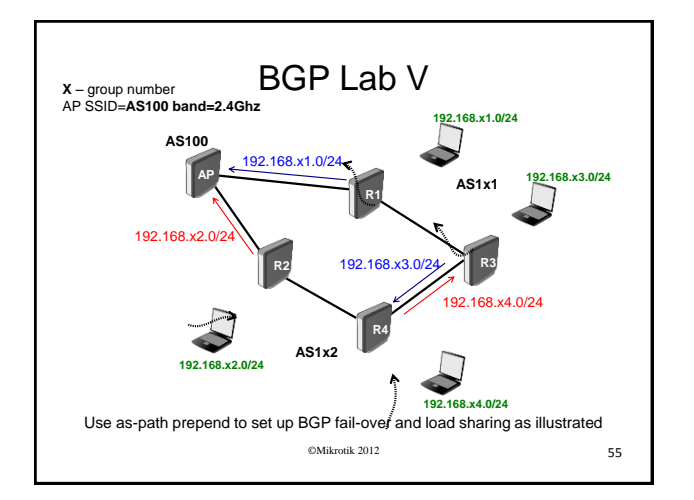

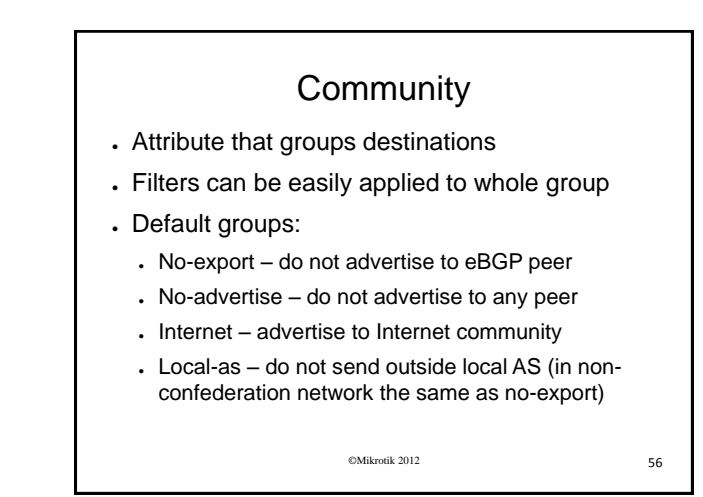

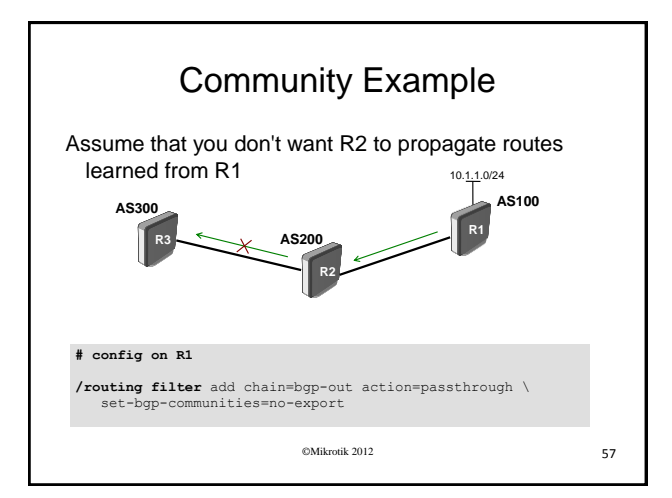

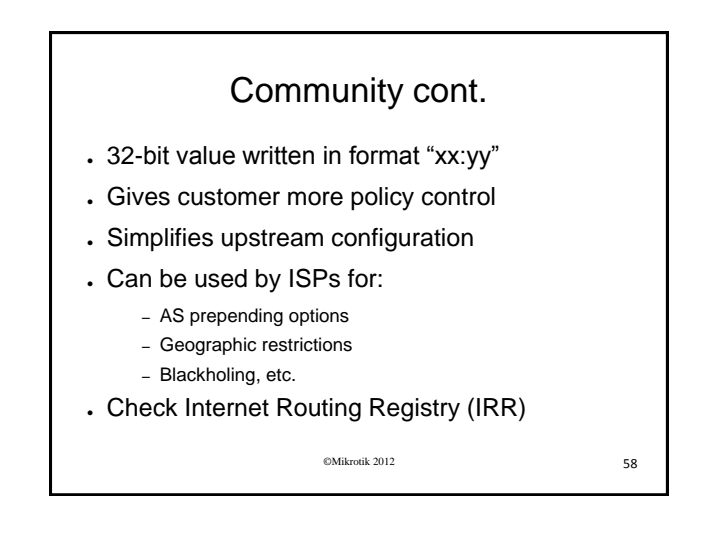

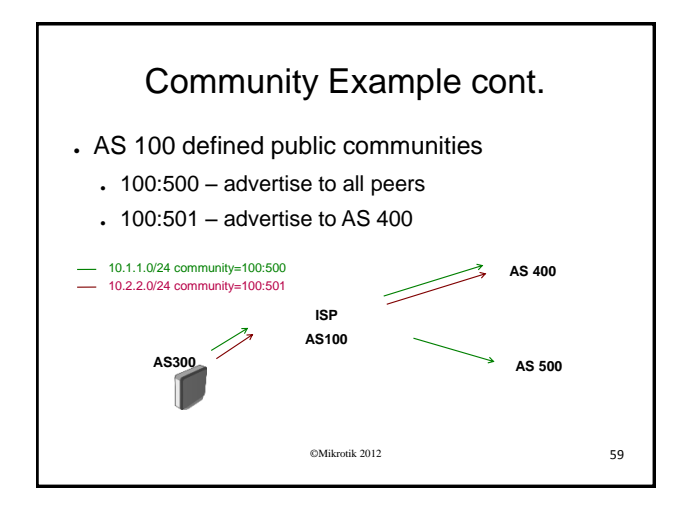

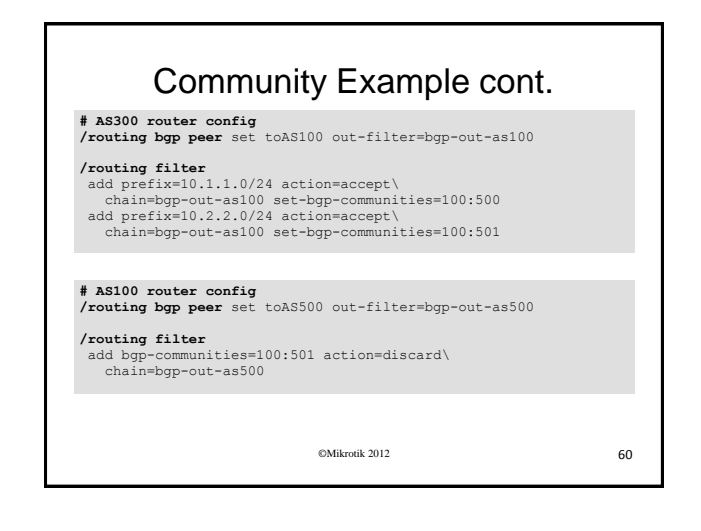

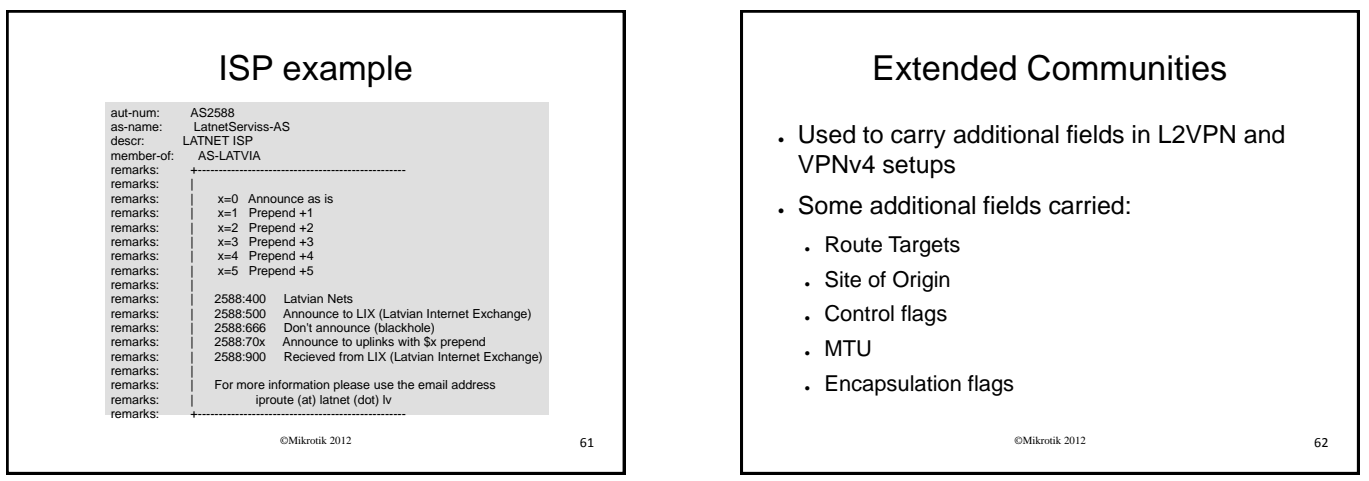

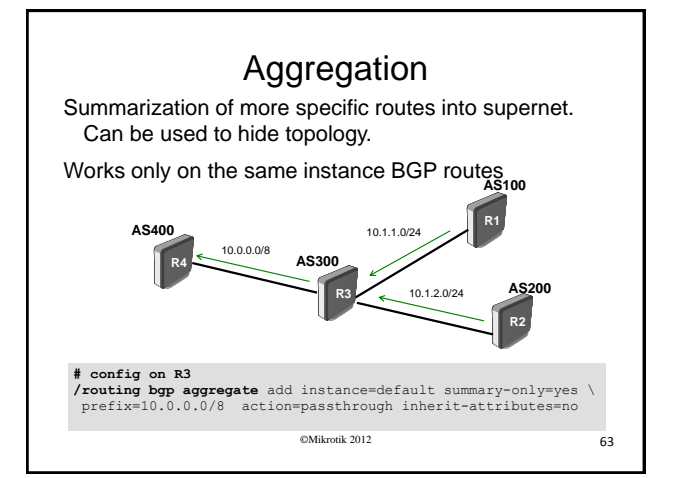

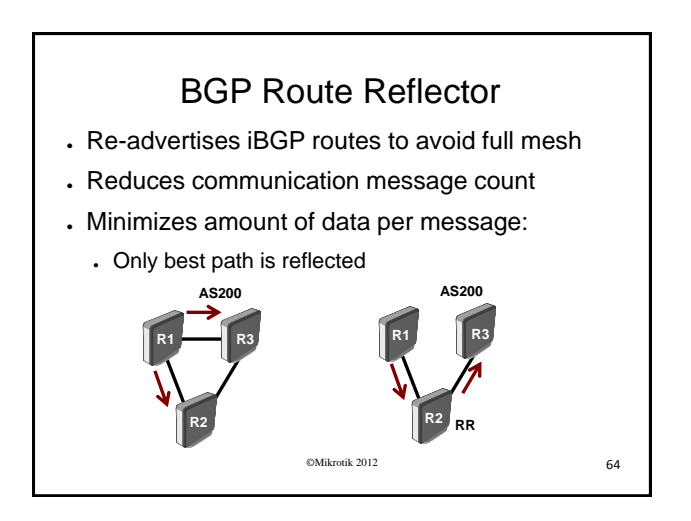

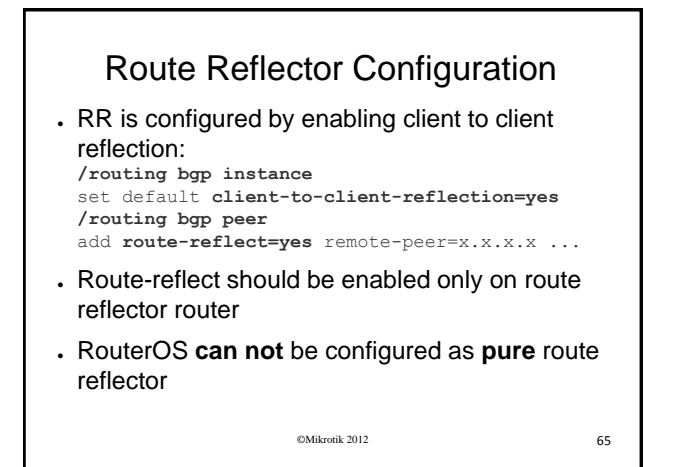

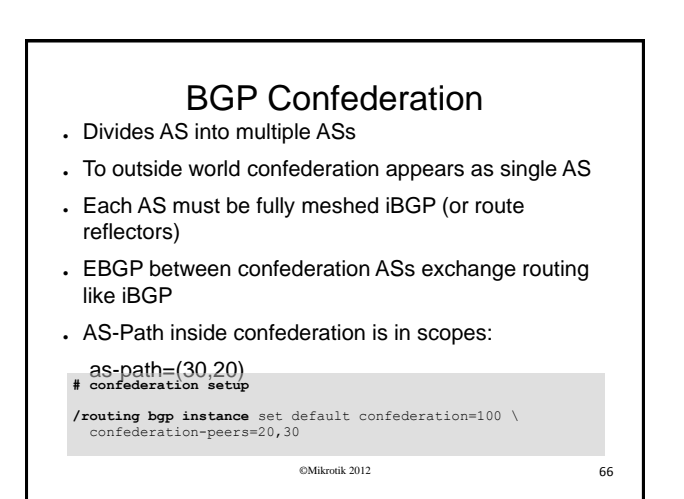

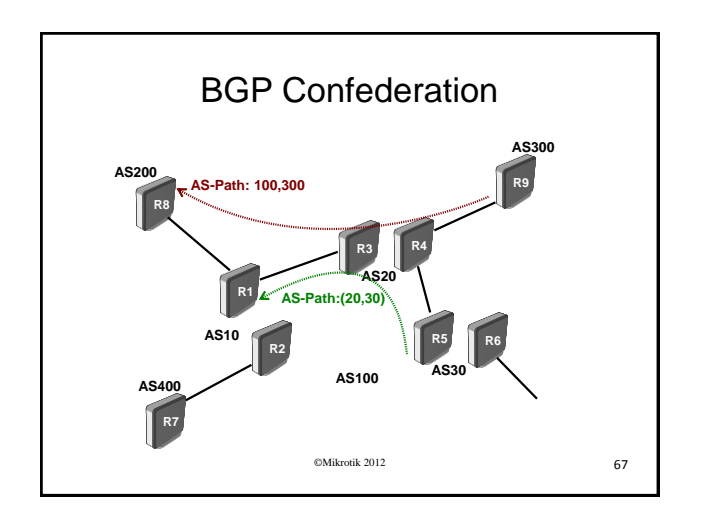

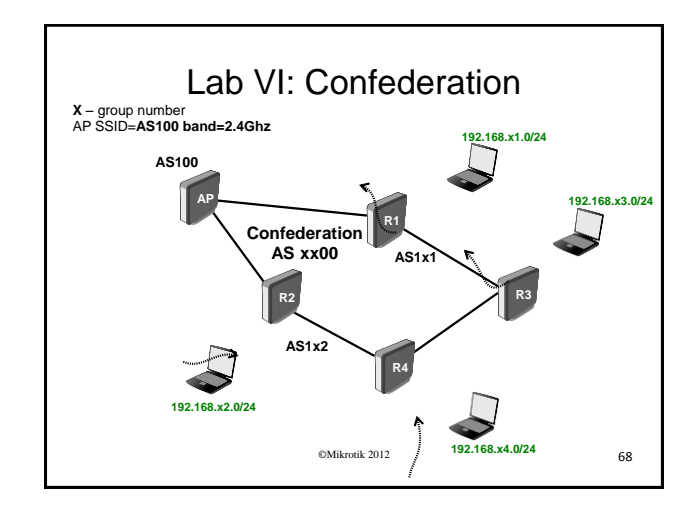

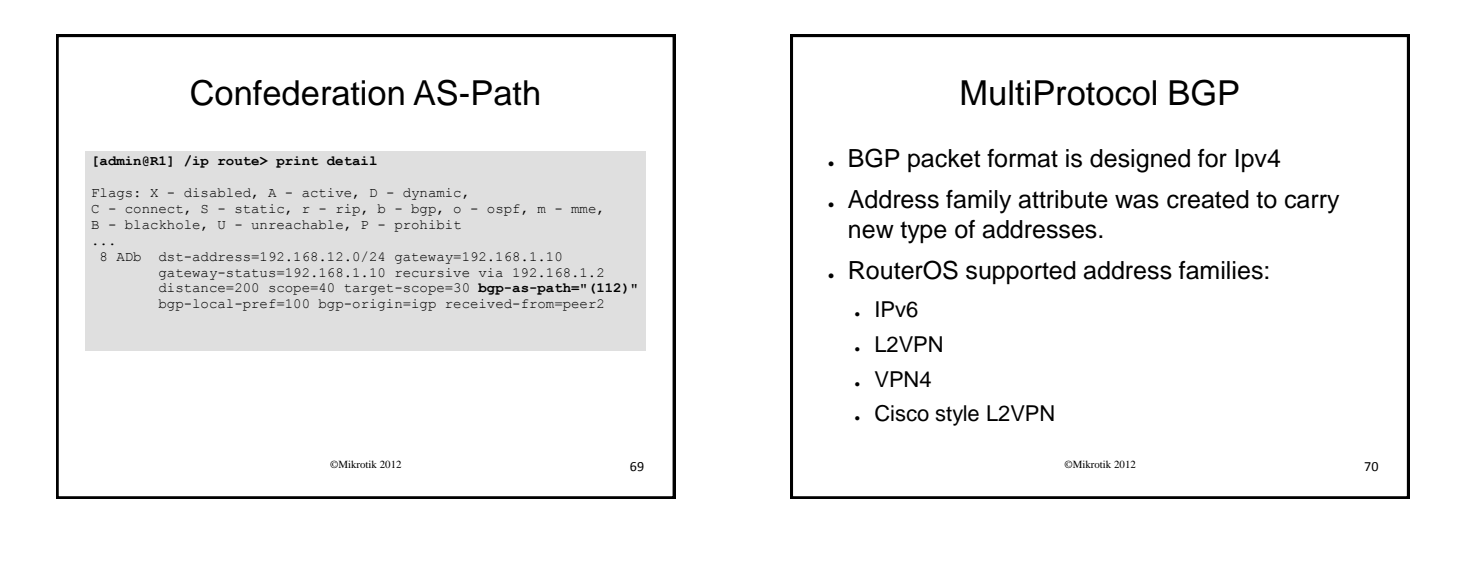

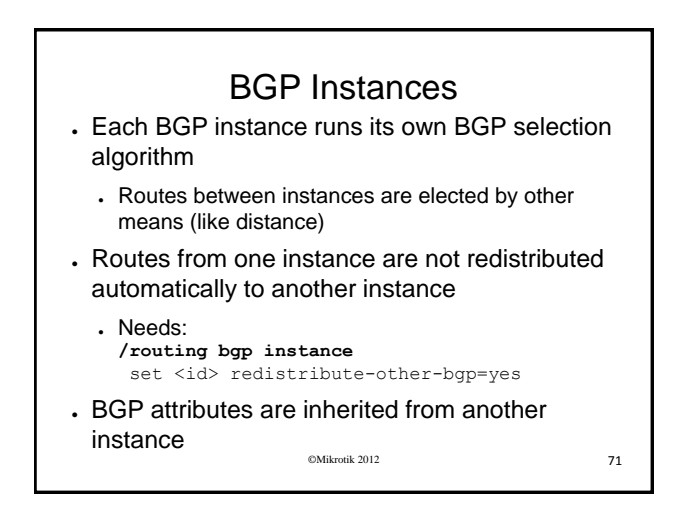

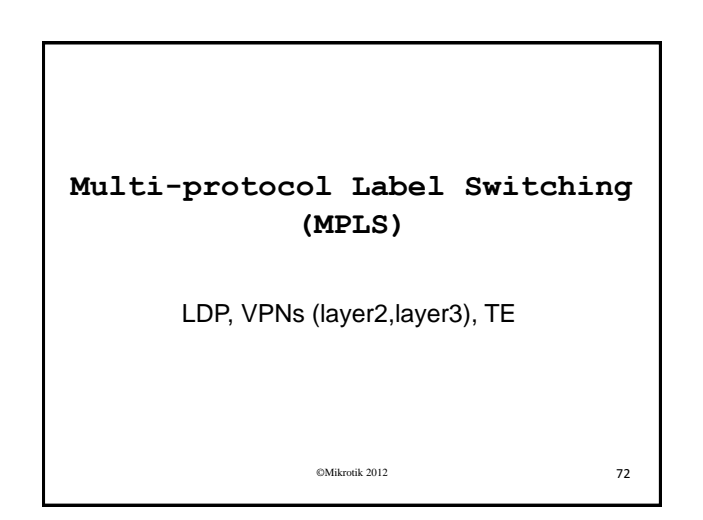

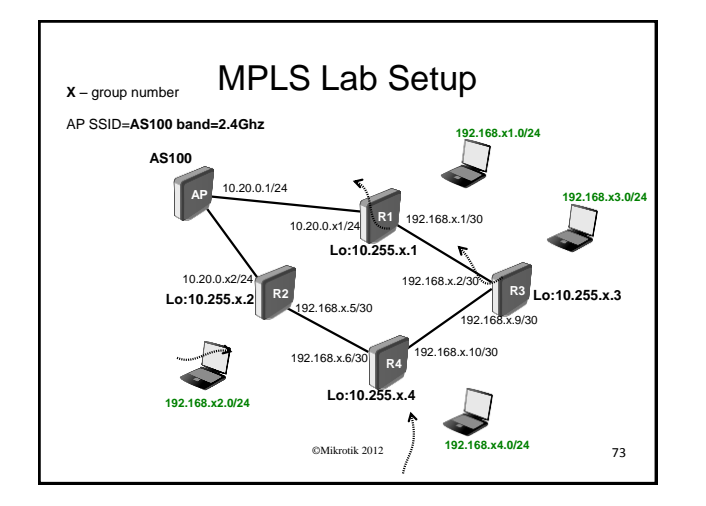

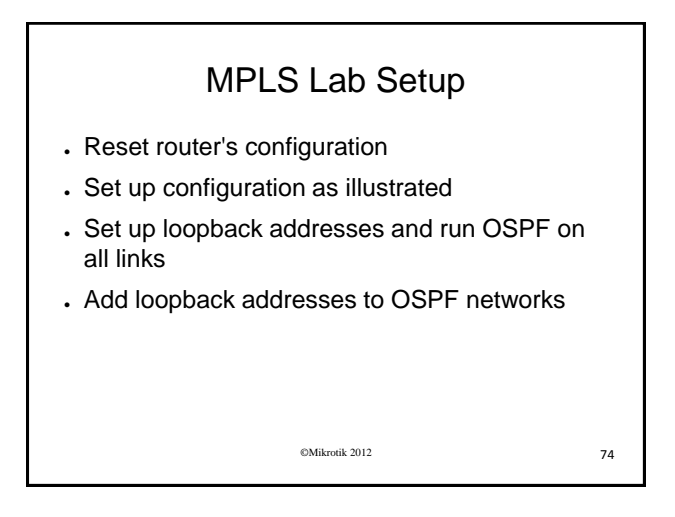

MPLS Basics

. Technology used to forward packets, based on short labels

●Initial goal: more efficient forwarding than IP routing (similar to ATM switching)

●Serves as foundation for some "Advanced Services":

- Layer3 VPNs
- Any Transport over MPLS (AtoM), Layer2 VPNs
- MPLS Traffic Engineering
- 

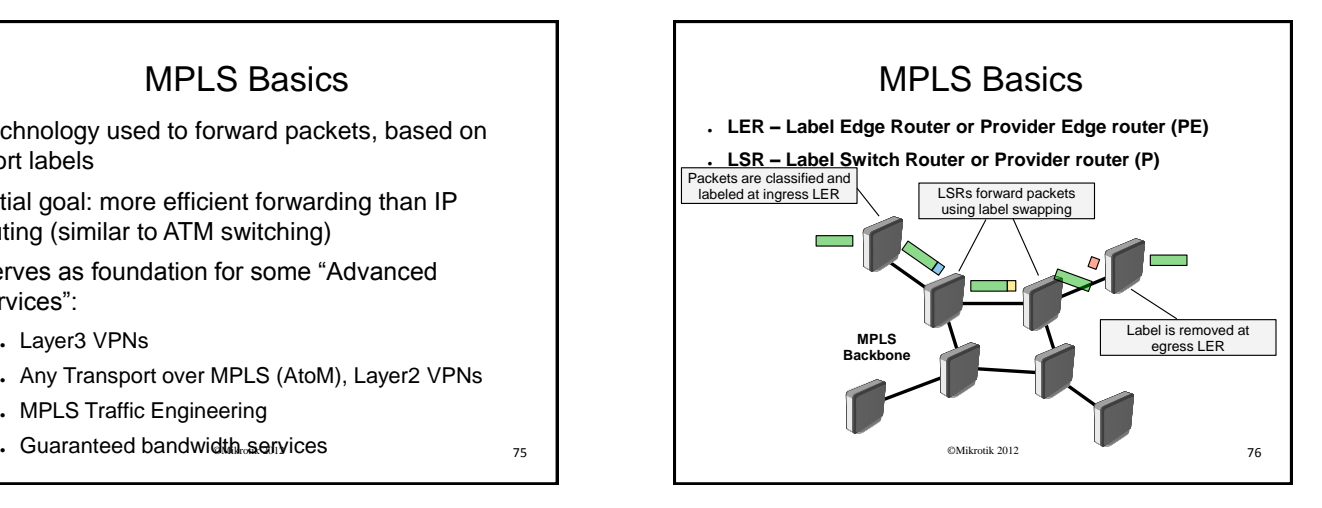

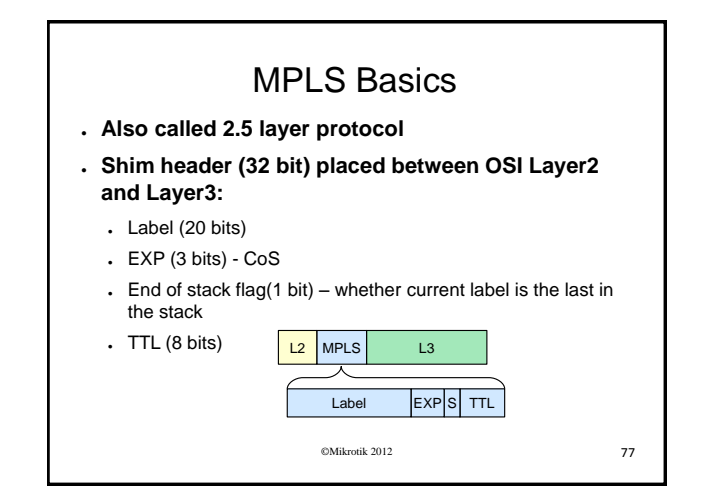

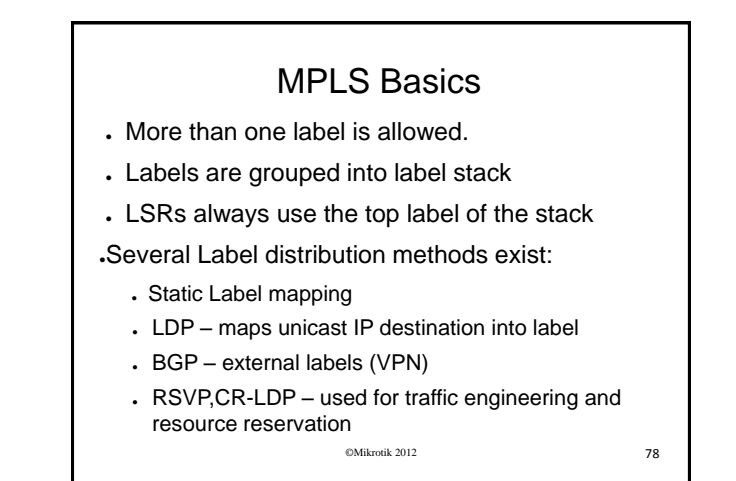

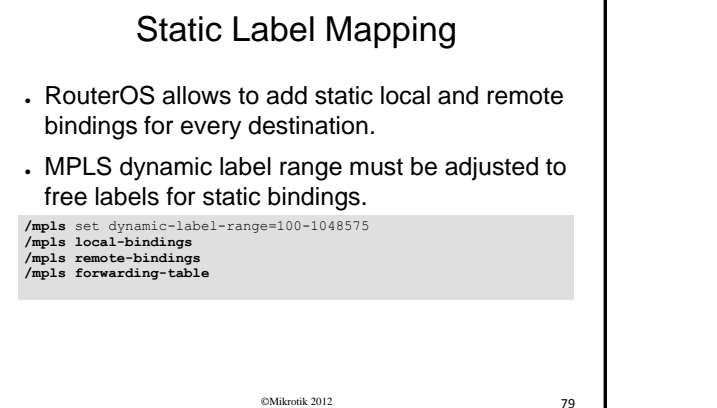

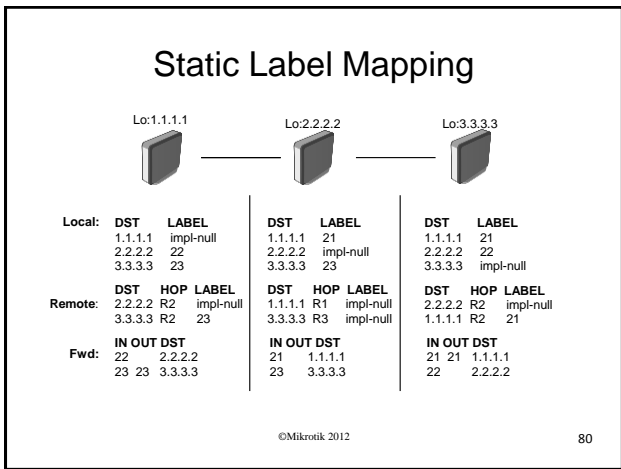

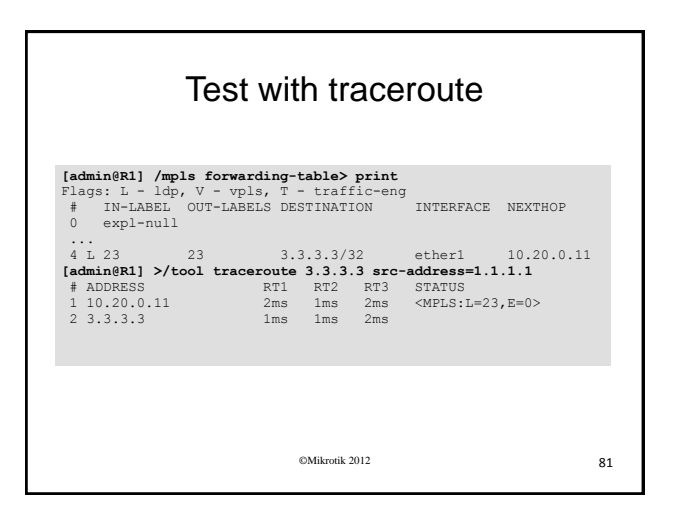

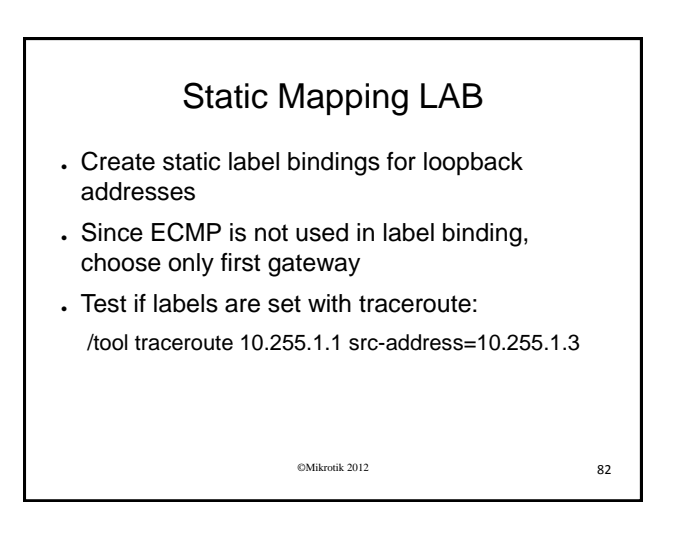

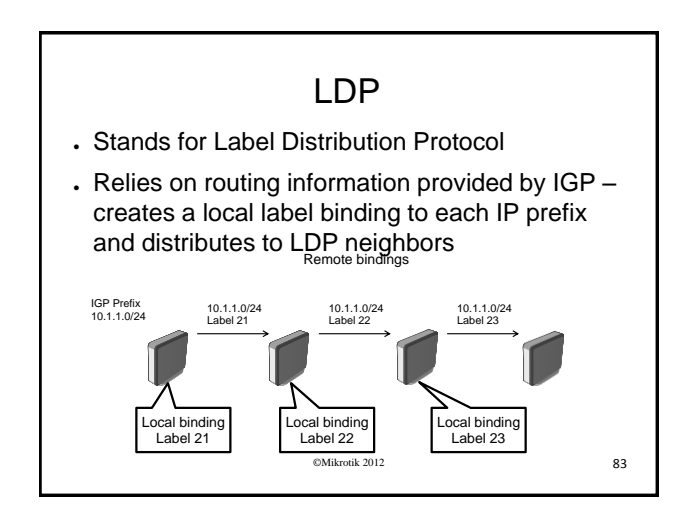

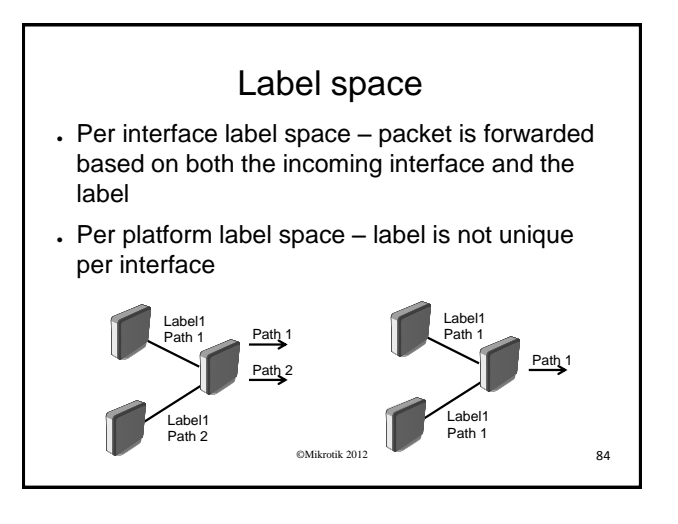

### Distribution Modes

- Downstream-on-Demand (DoD) each LSR requests its next-hop label binding. (Not yet implemented)
- Unsolicited Downstream (UD) LSR distributes a binding all adjacent LSRs even if LSRs are requesting a label.

©Mikrotik 2012 85

# ©Mikrotik 2012 86 Well known numbers ● LDP Hello messages – UDP port 646 . LDP transport session establishment - TCP port 646 - Hellos are sent to "all routers in this subnet" multicast address (224.0.0.2)

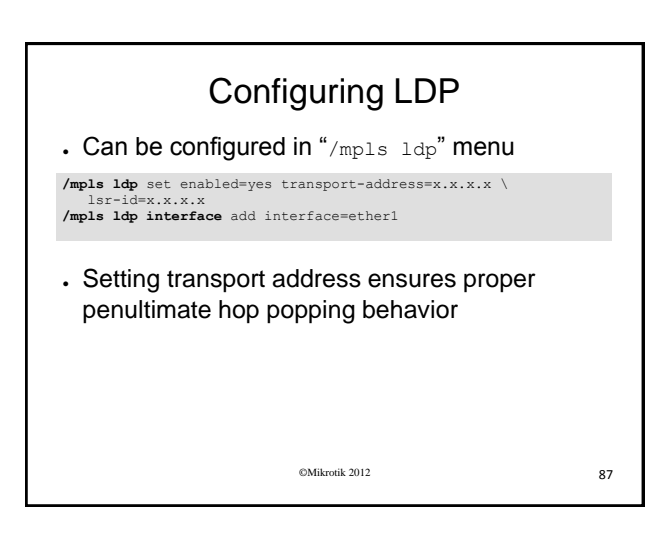

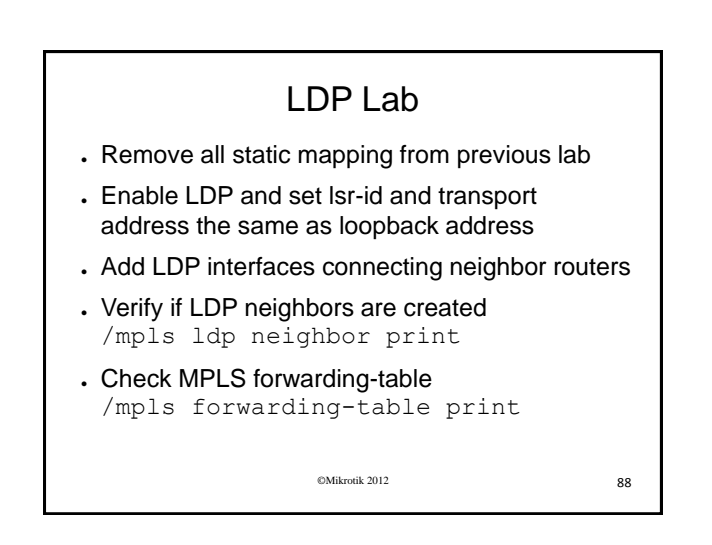

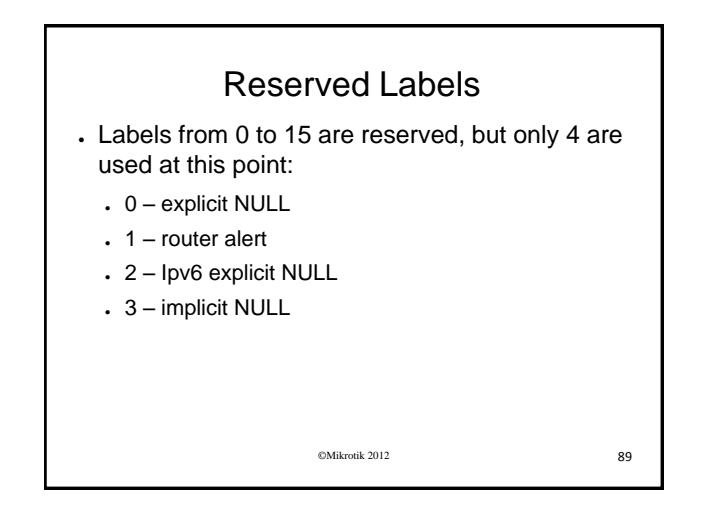

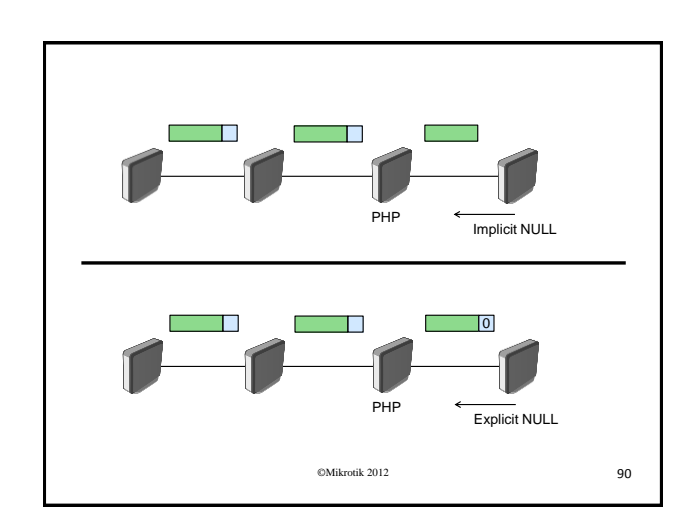

# Penultimate Hop Popping

- Router is egress point for network that is directly connected to it, next hop for traffic is not MPLS router
- Advertised with "implicit null" label
- Penultimate hop popping ensures that routers do not have to do unnecessary label lookup when it is known in advance that router will have to route packet

©Mikrotik 2012 91

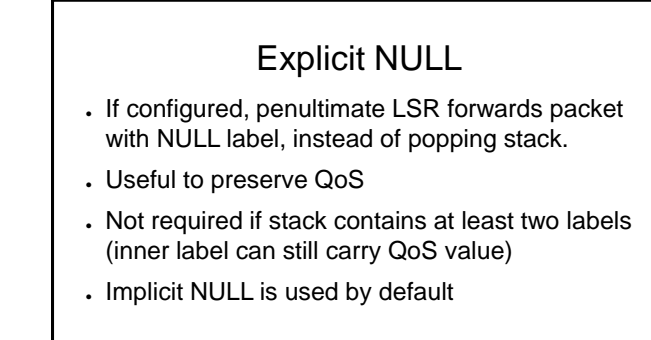

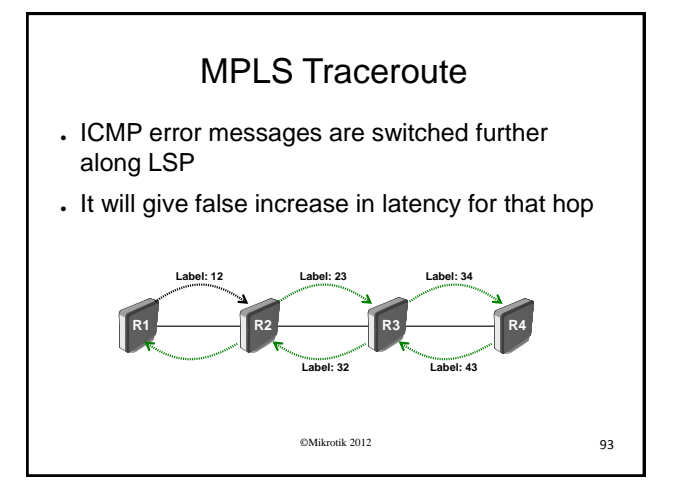

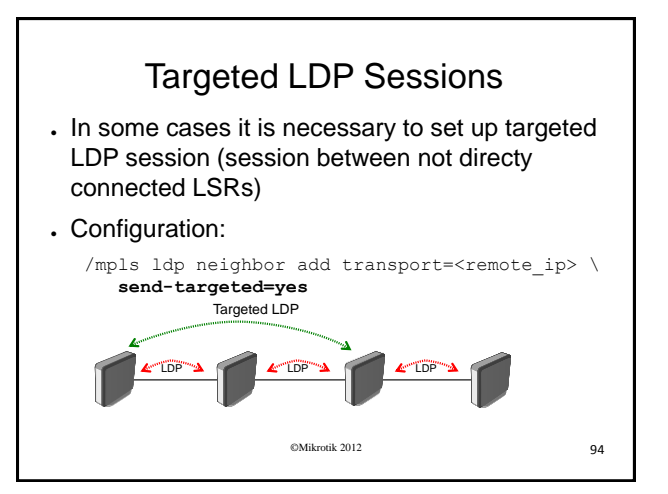

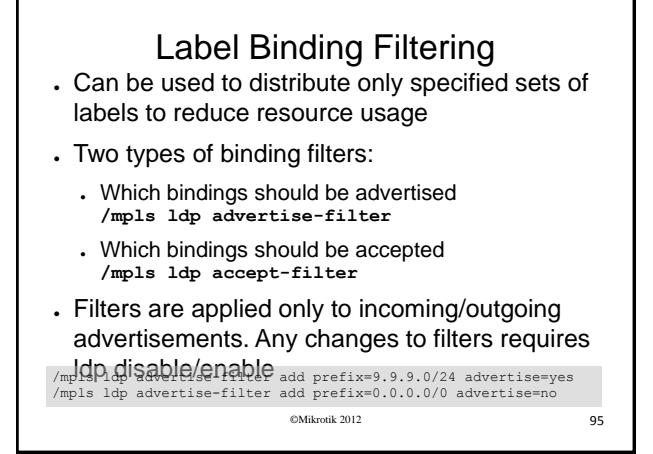

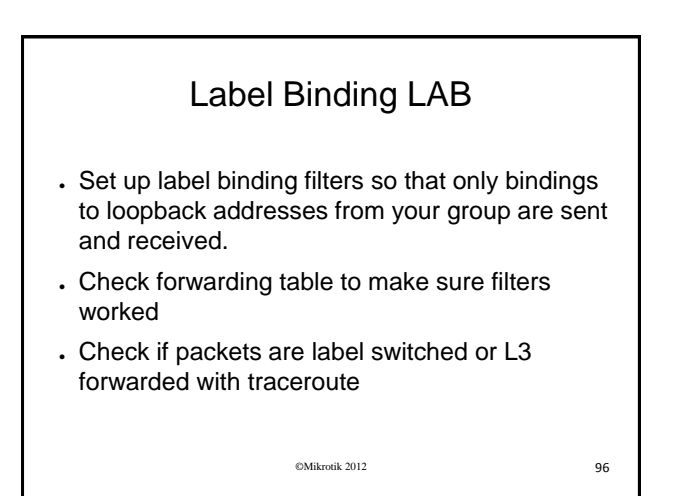

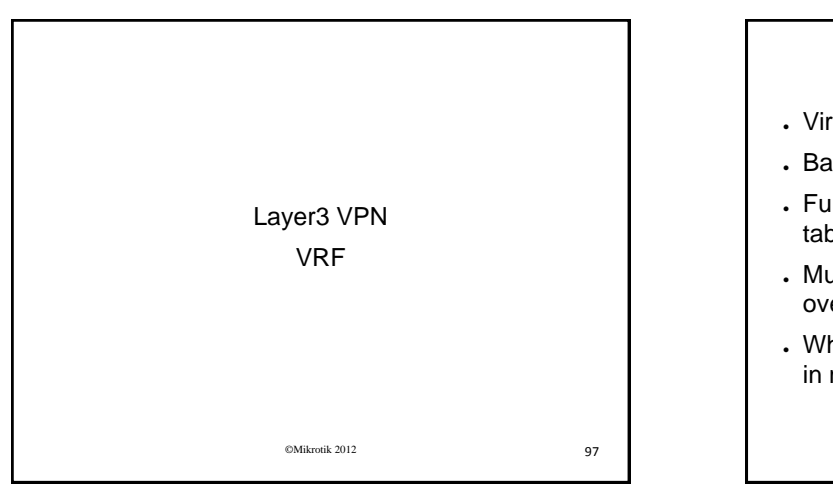

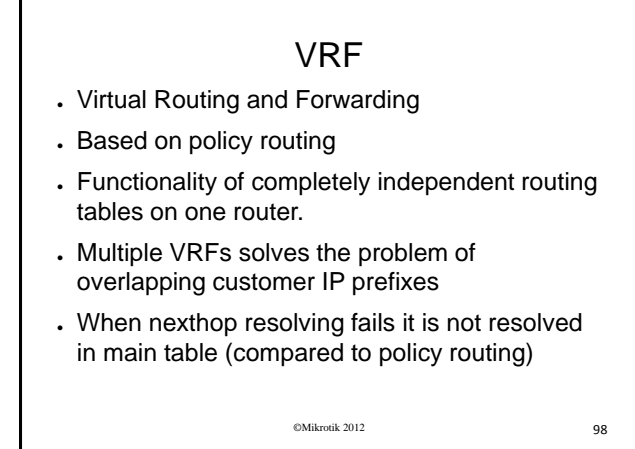

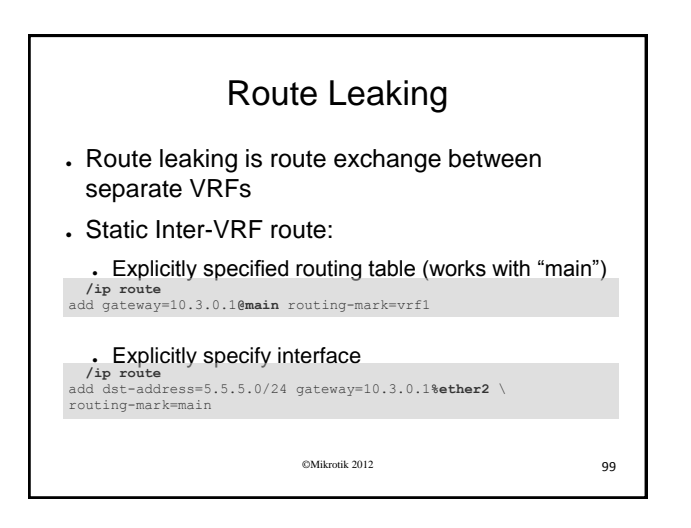

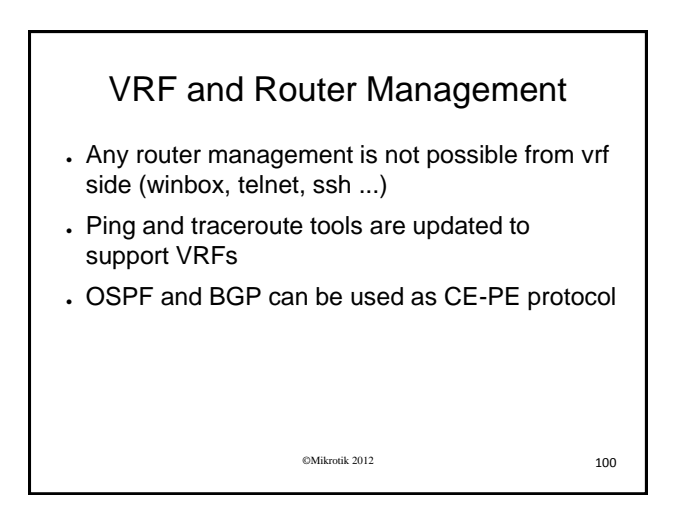

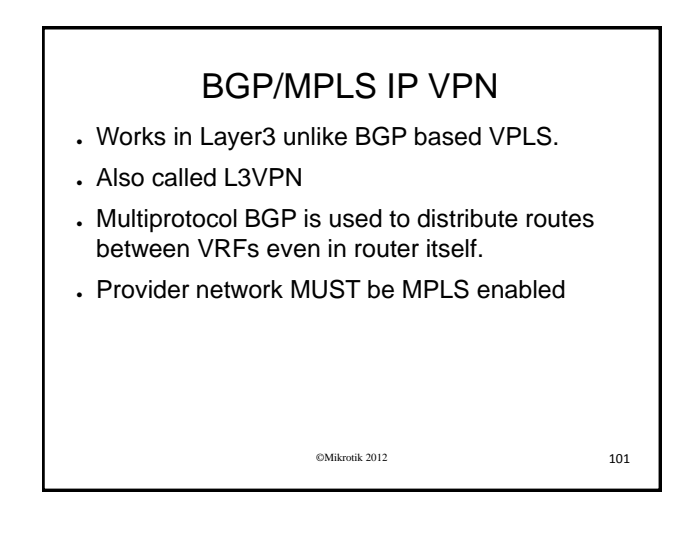

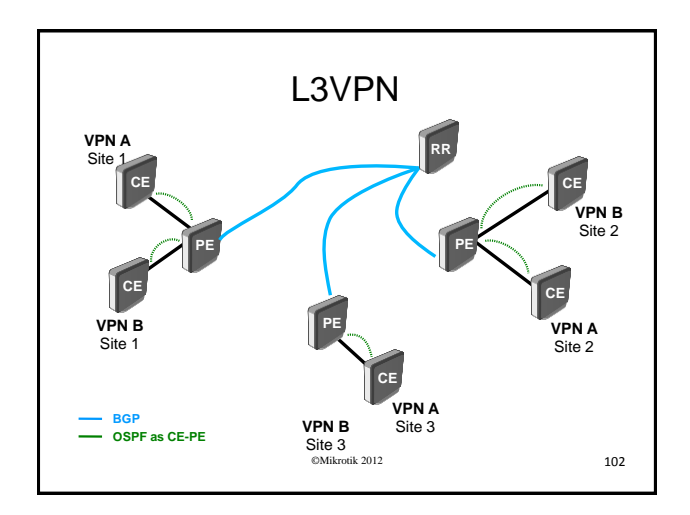

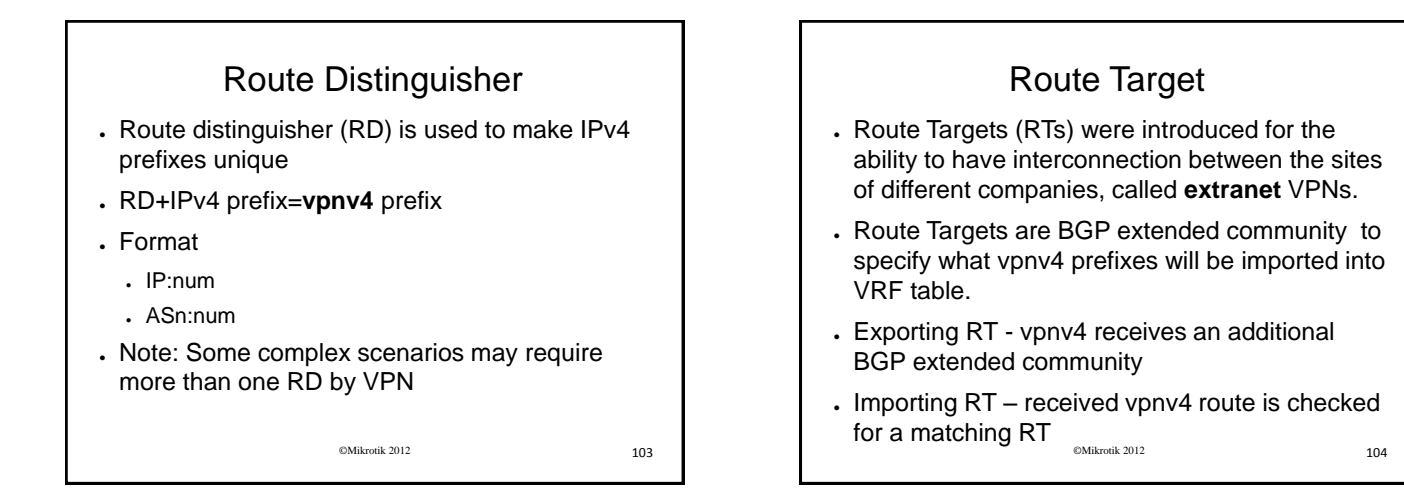

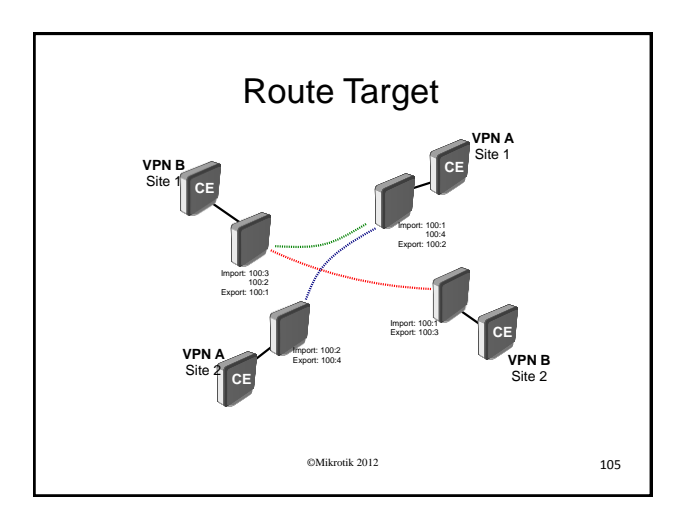

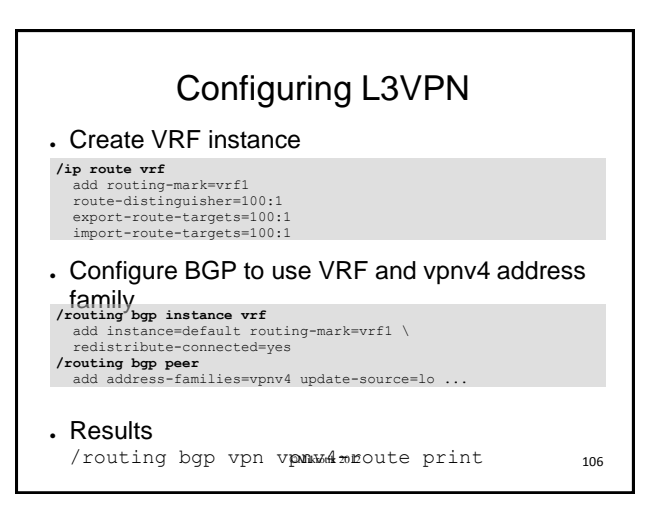

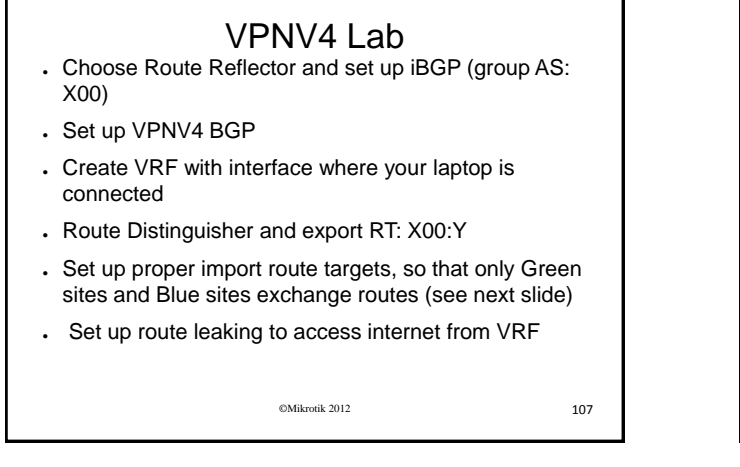

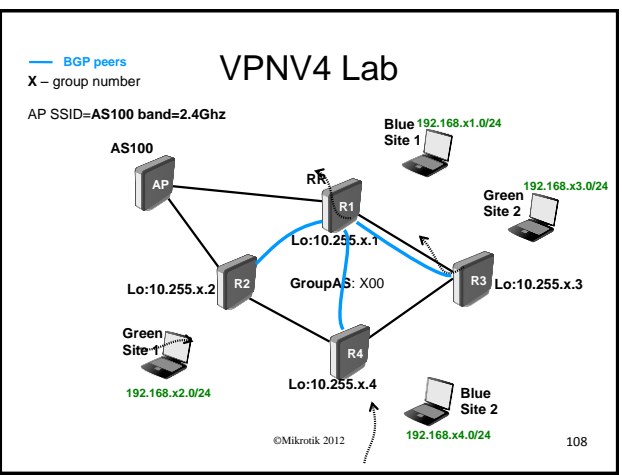

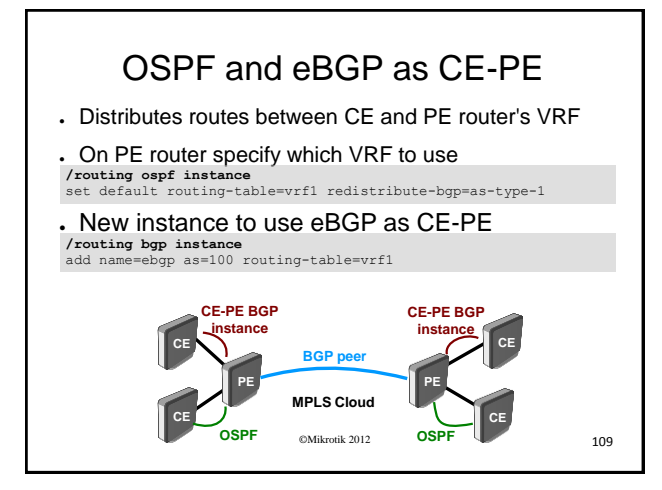

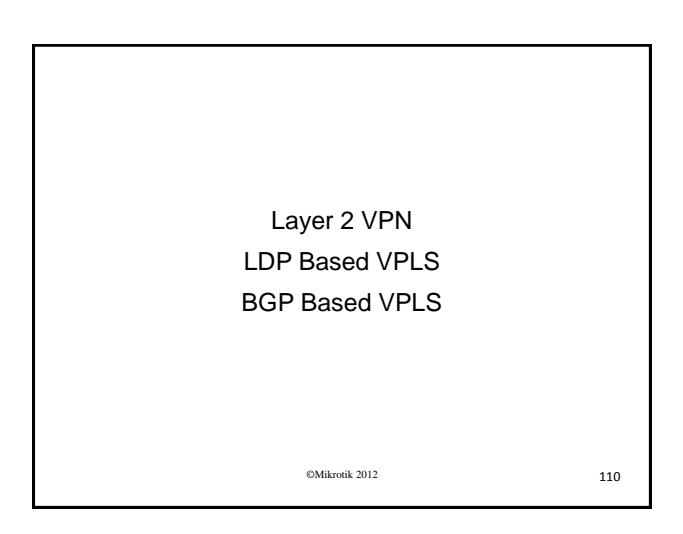

#### LDP based VPLS

- . Also called L2VPN or EoMPLS
- Glues together individual LANs across MPLS
- . Uses LDP to negotiate VPLS tunnels
- Pseudowire demultiplexor field (PW label) is used to identify VPLS tunnel
- . Pseudowire has MAC learning, flooding and forwarding functions

#### ©Mikrotik 2012 111

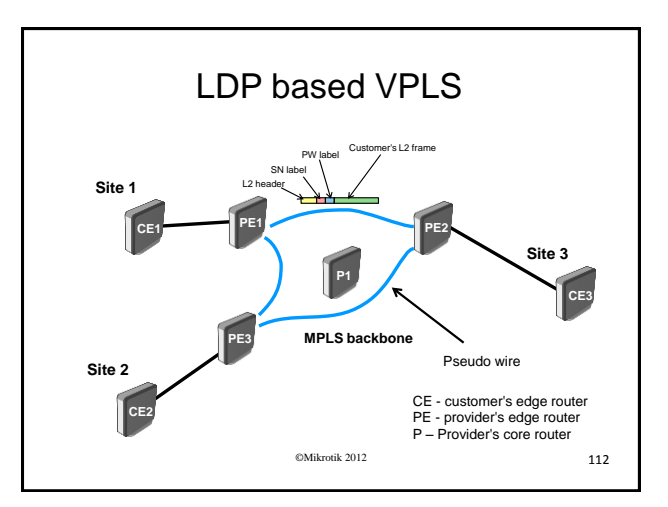

#### Configuring VPLS . Add VPLS tunnel termination points: **/interface vpls**  add **remote-peer**=x.x.x.x **vpls-id**=x:x • Dynamic targeted LDP neighbor is added . VPLS tunnel ID must be unique for every VPLS . Related VPLS tunnel information can be viewed by **/interface vpls monitor** command . Bridge VPLS interface with local one to provide

transparent connectivity

#### ©Mikrotik 2012 113

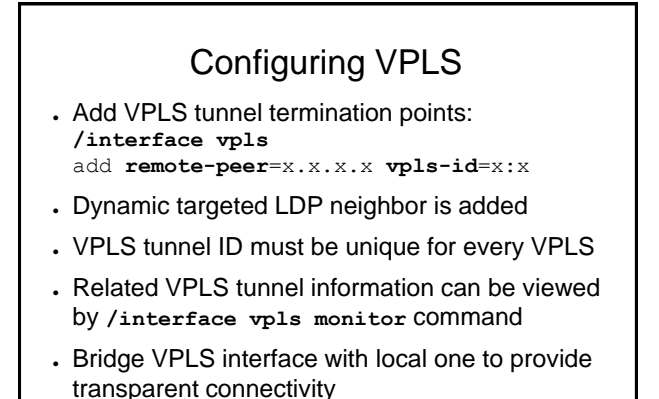

**192.168.x0.3/24**

**Lo:10.255.x.3**

**R3**

**Site 3**

**Site 4**

**192.168.x0.4/24**

**192.168.x0.1/24**

**R4**

**Lo:10.255.x.4**

**R1**

**Site 1**

**Lo:10.255.x.1**

**RR**

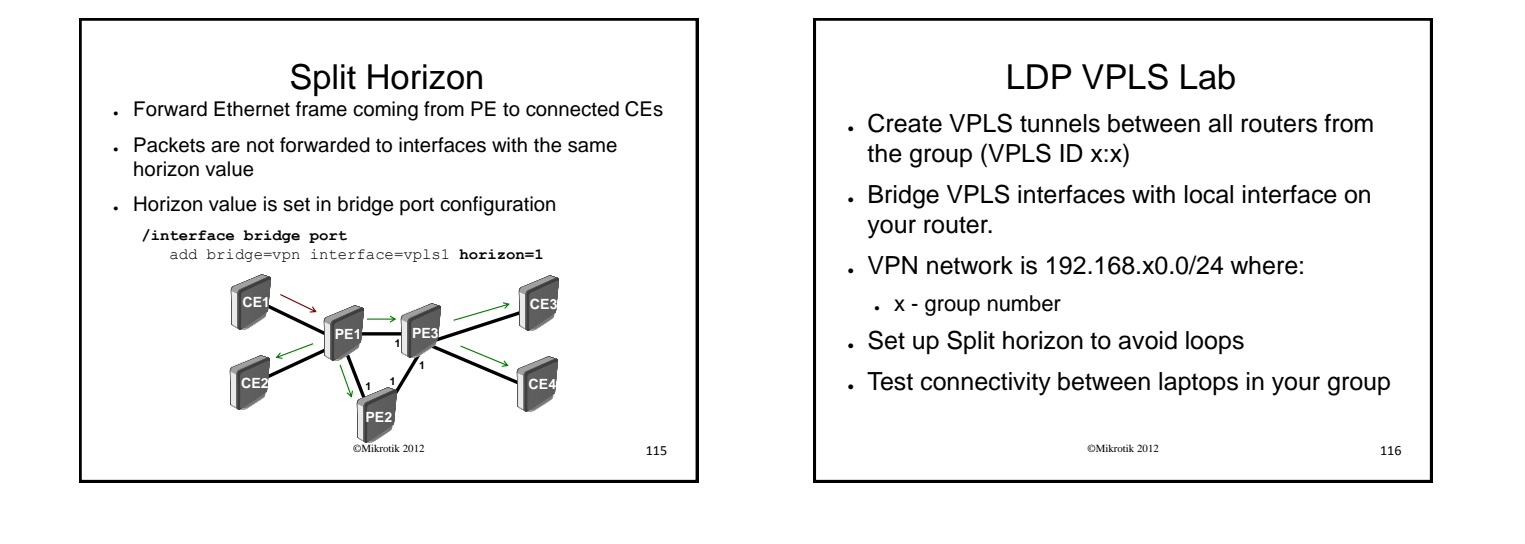

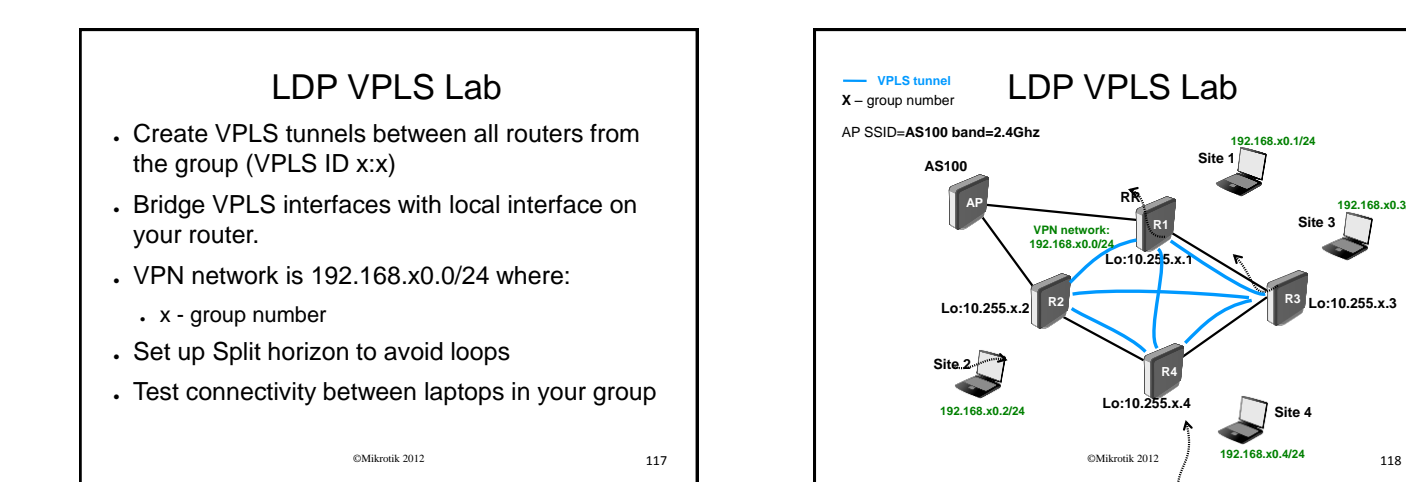

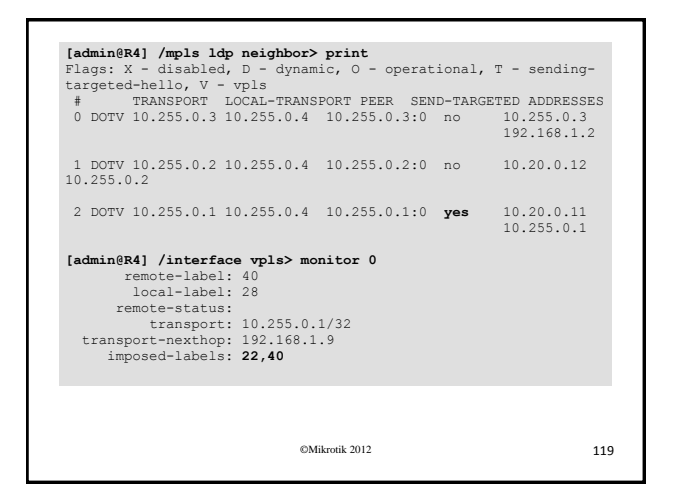

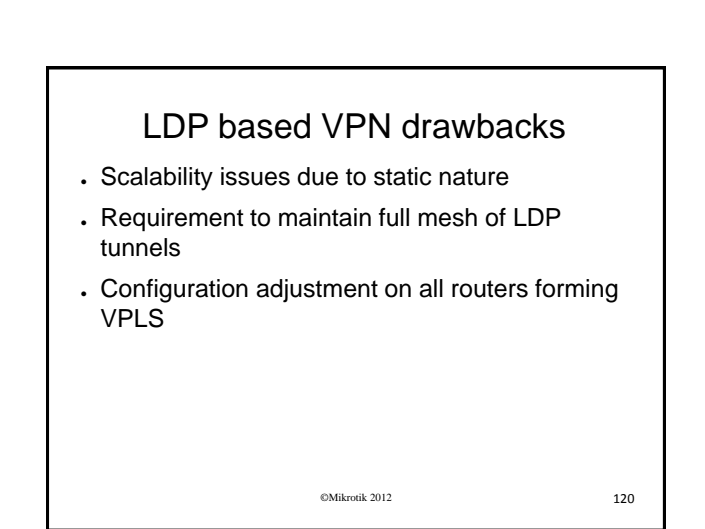

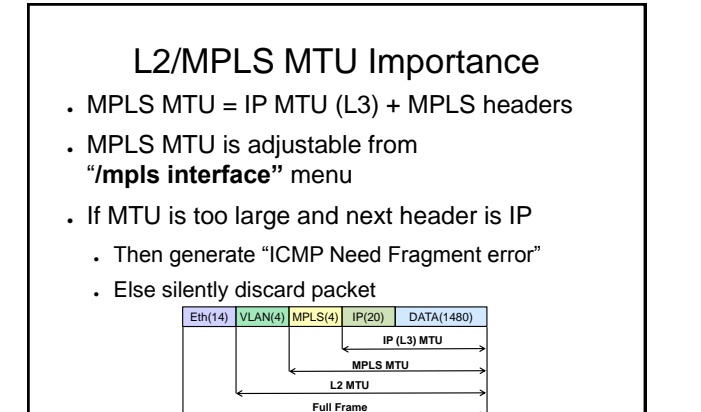

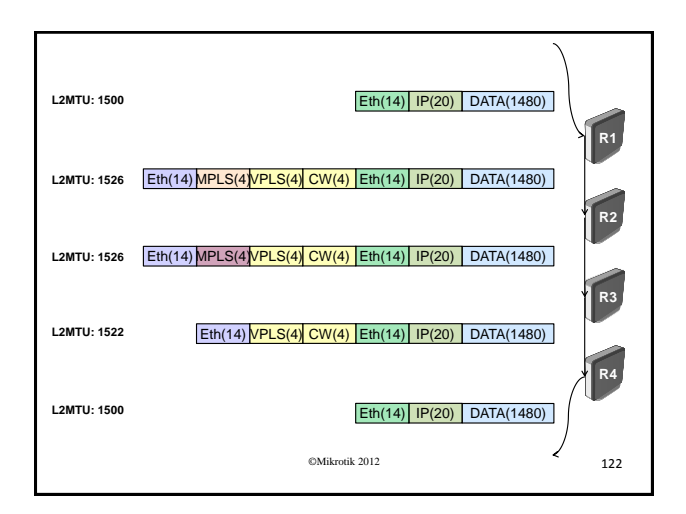

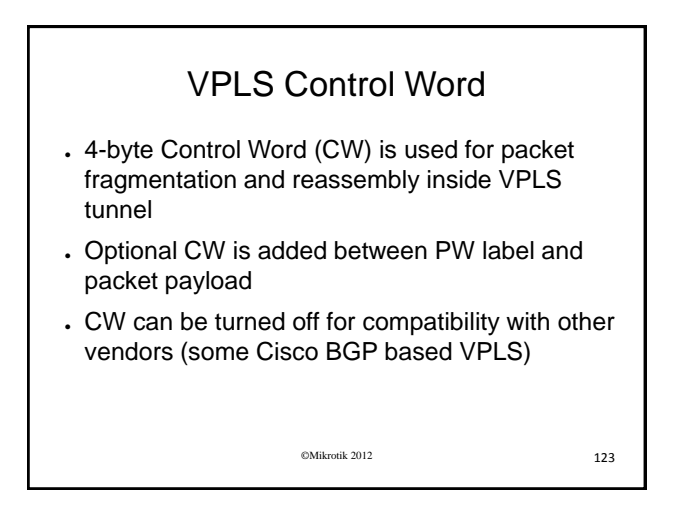

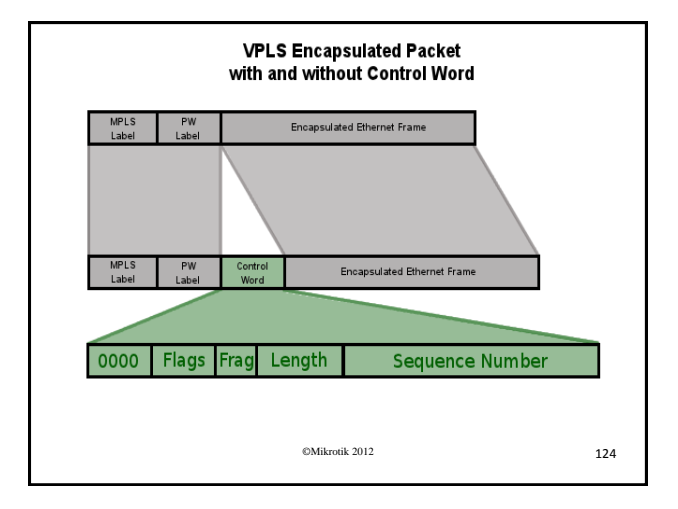

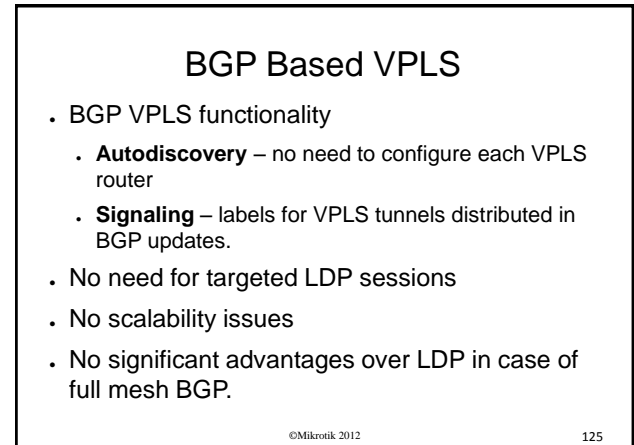

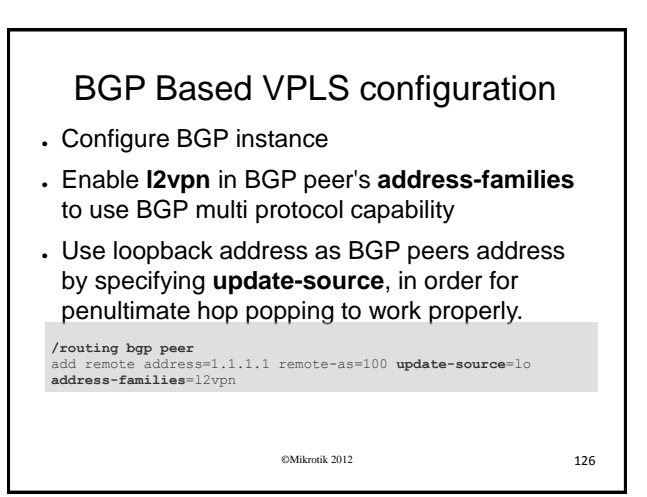

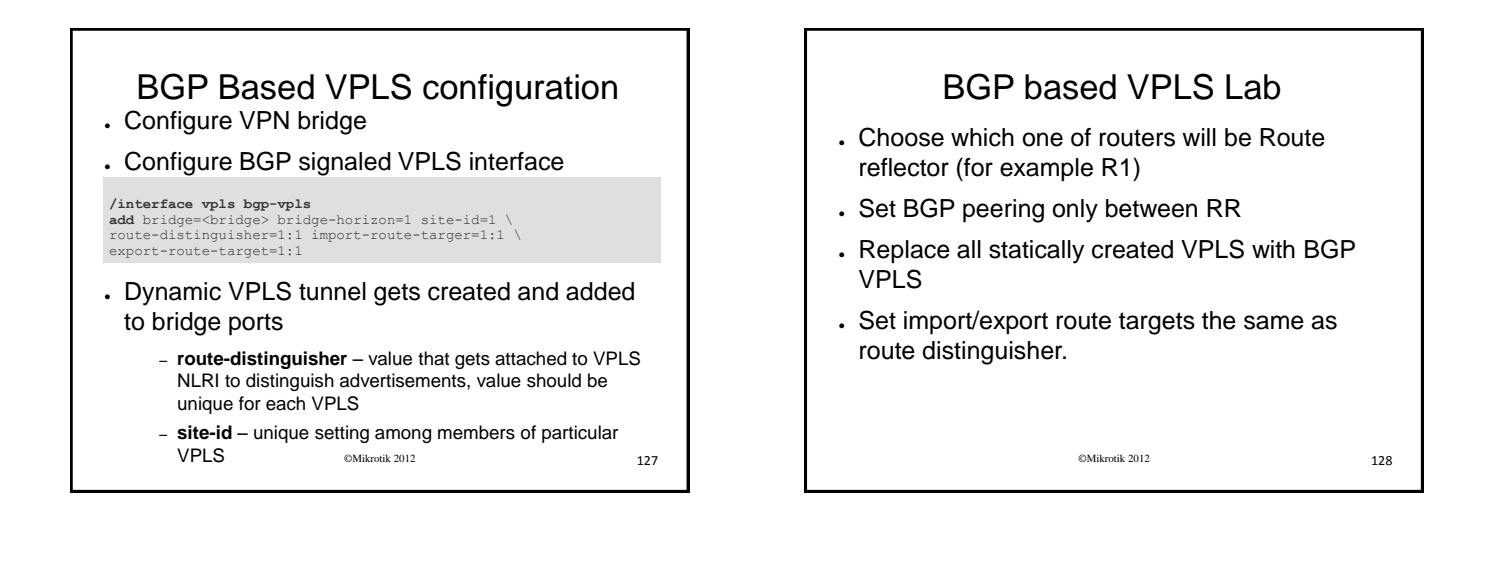

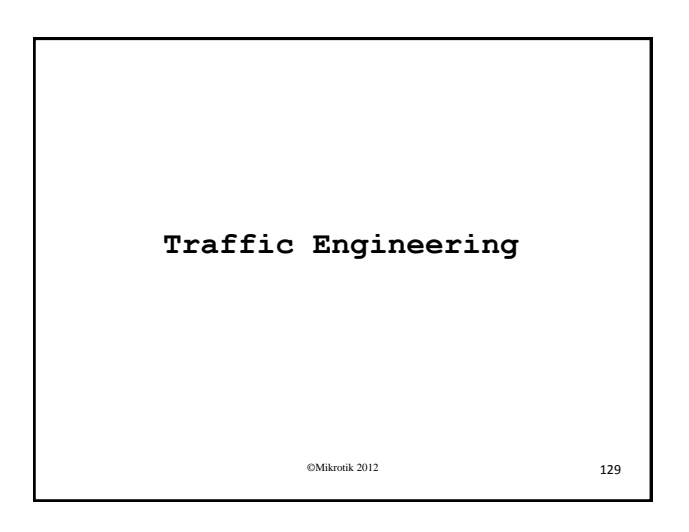

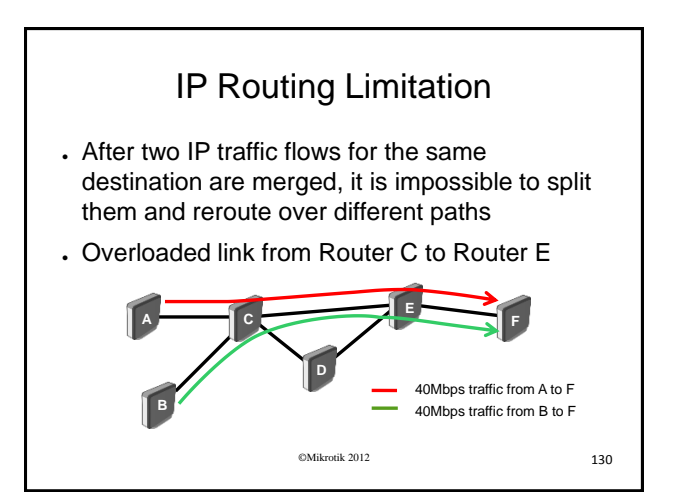

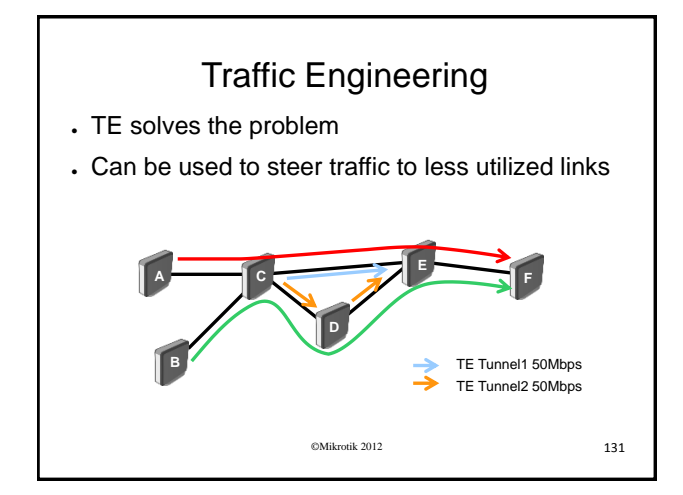

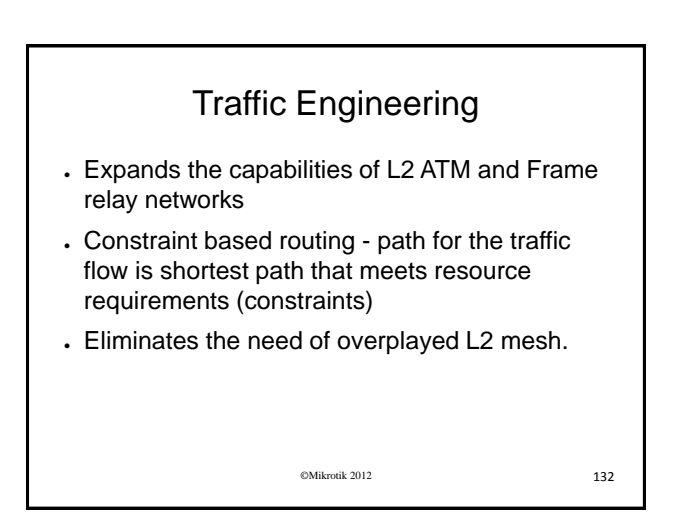

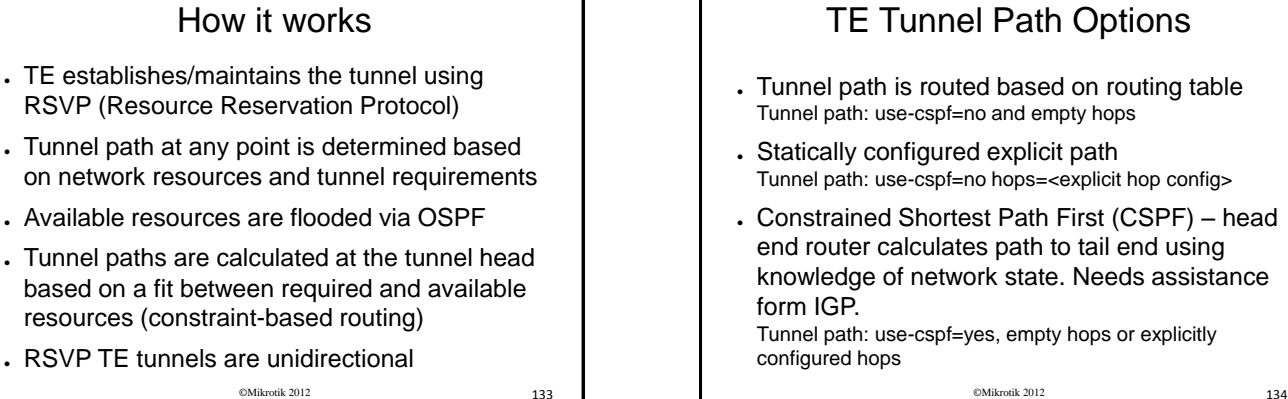

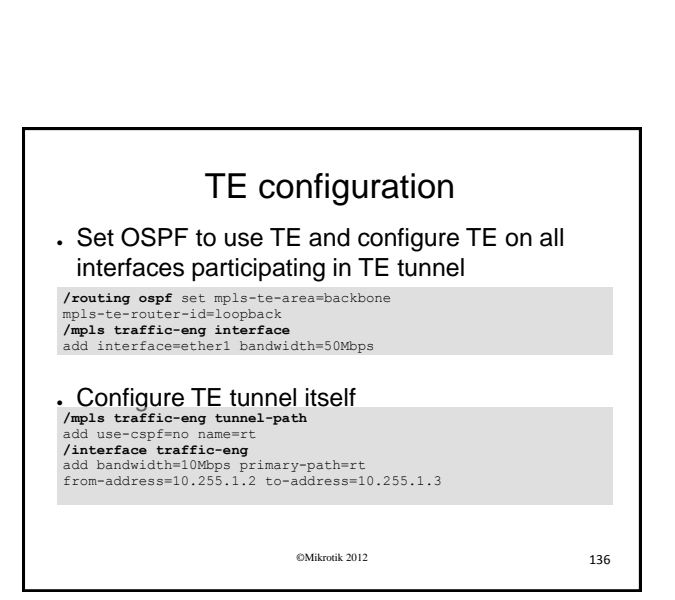

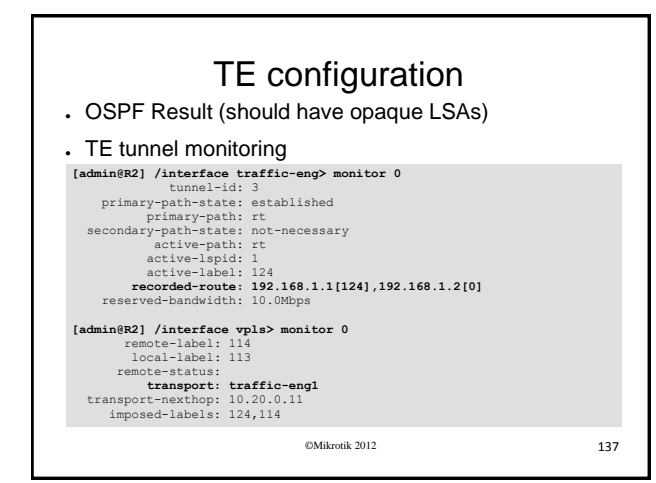

How it works

• BGP nexthop is tunnel endpoint ( can be turned off

. Auto TE works within the range of one area . Traffic can be forwarded automatically to TE if • Remote endpoint of pseudowire is the same as TE

● Tunnel head end appears as interface

by setting "use-te-nexthop=no")

endpoint

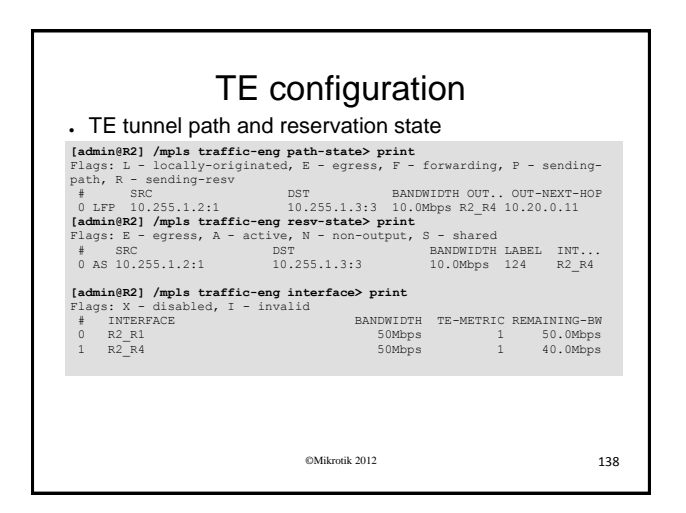

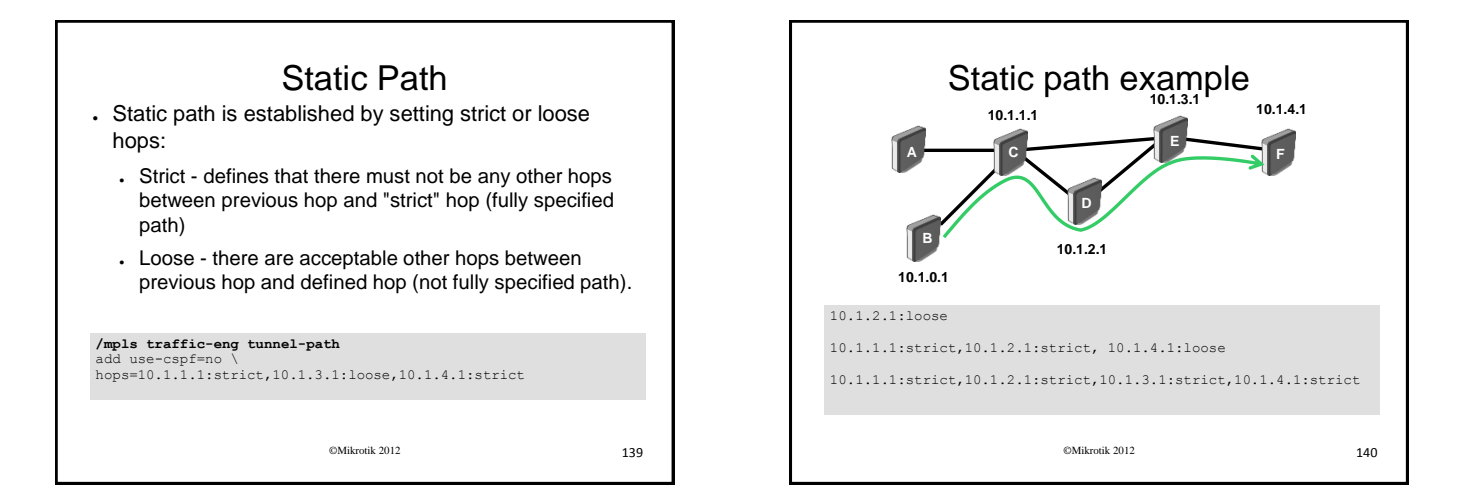

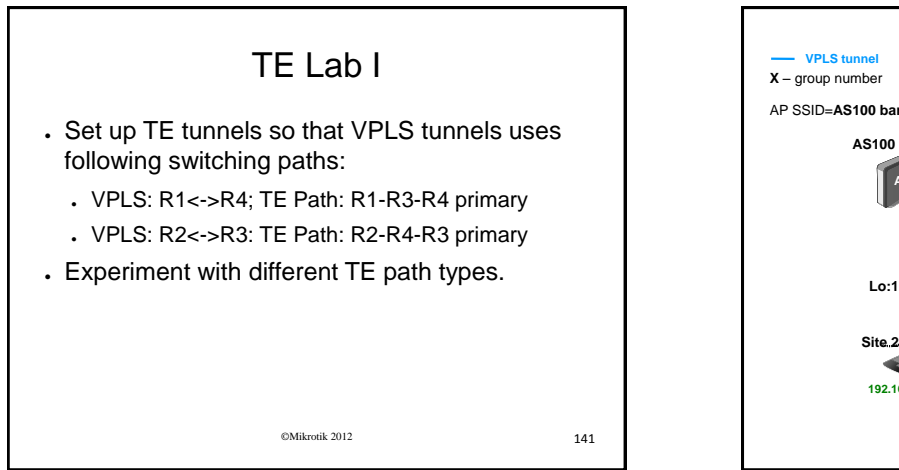

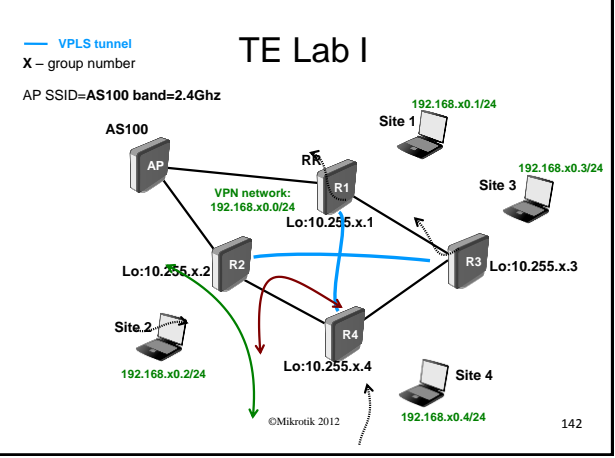

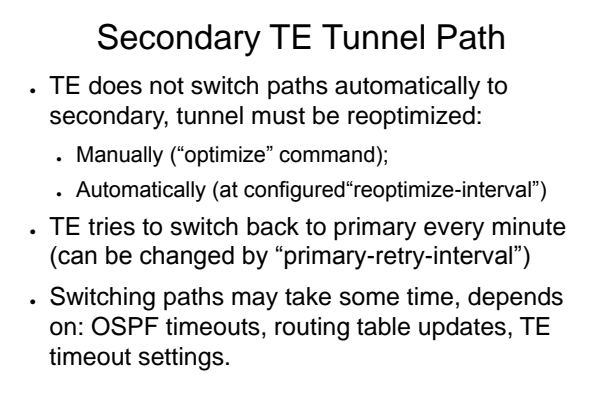

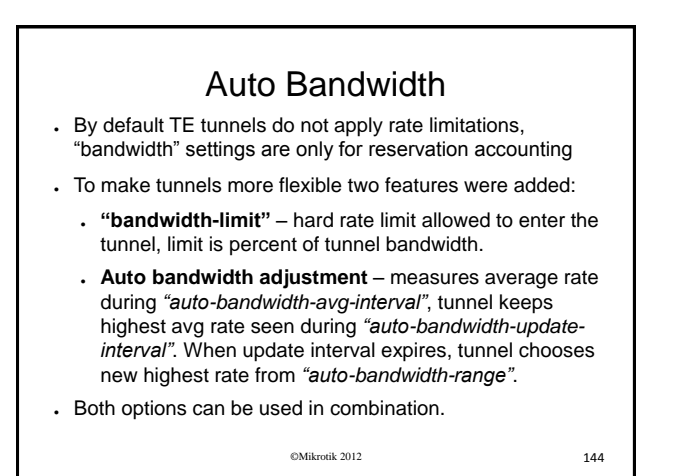

# TE Lab II

- . Set up TE tunnels so that VPLS tunnels uses following primary and backup switching paths:
	- VPLS: R1<->R4; TE Path: R1-R3-R4 primary, R1- R2-R4 backup
	- VPLS: R2<->R3: TE Path: R2-R1-R3 primary, R2- R4-R3 backup
- . Set up TE tunnel bandwidth limit (automatic and static) and test limitation with bandwidth test.

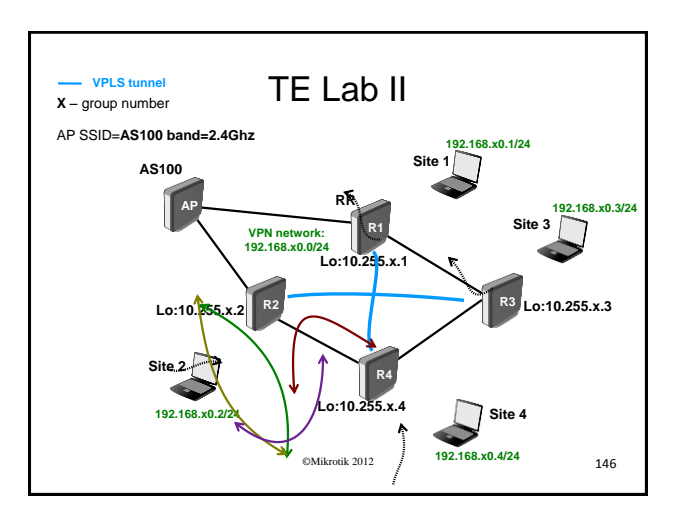

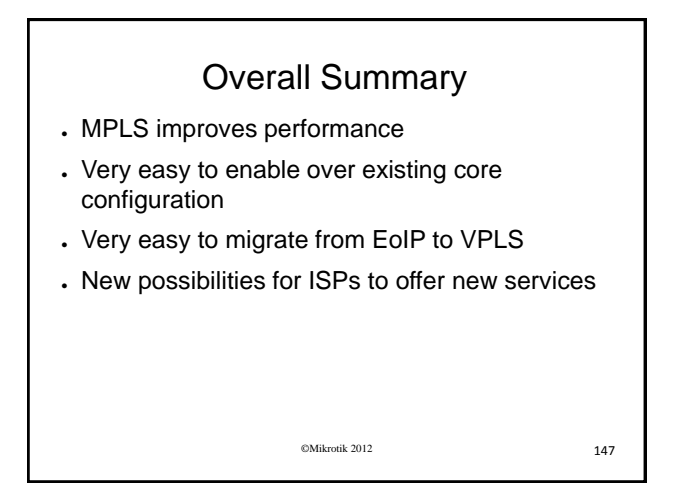